/ Perfect Charging / Perfect Welding / **Solar Energy**

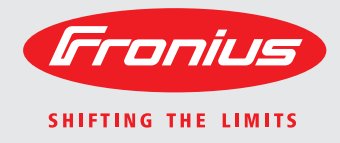

## **Fronius Solar API V1**

Operating Instructions  $\vert$  3

System monitoring

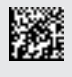

## **Contents**

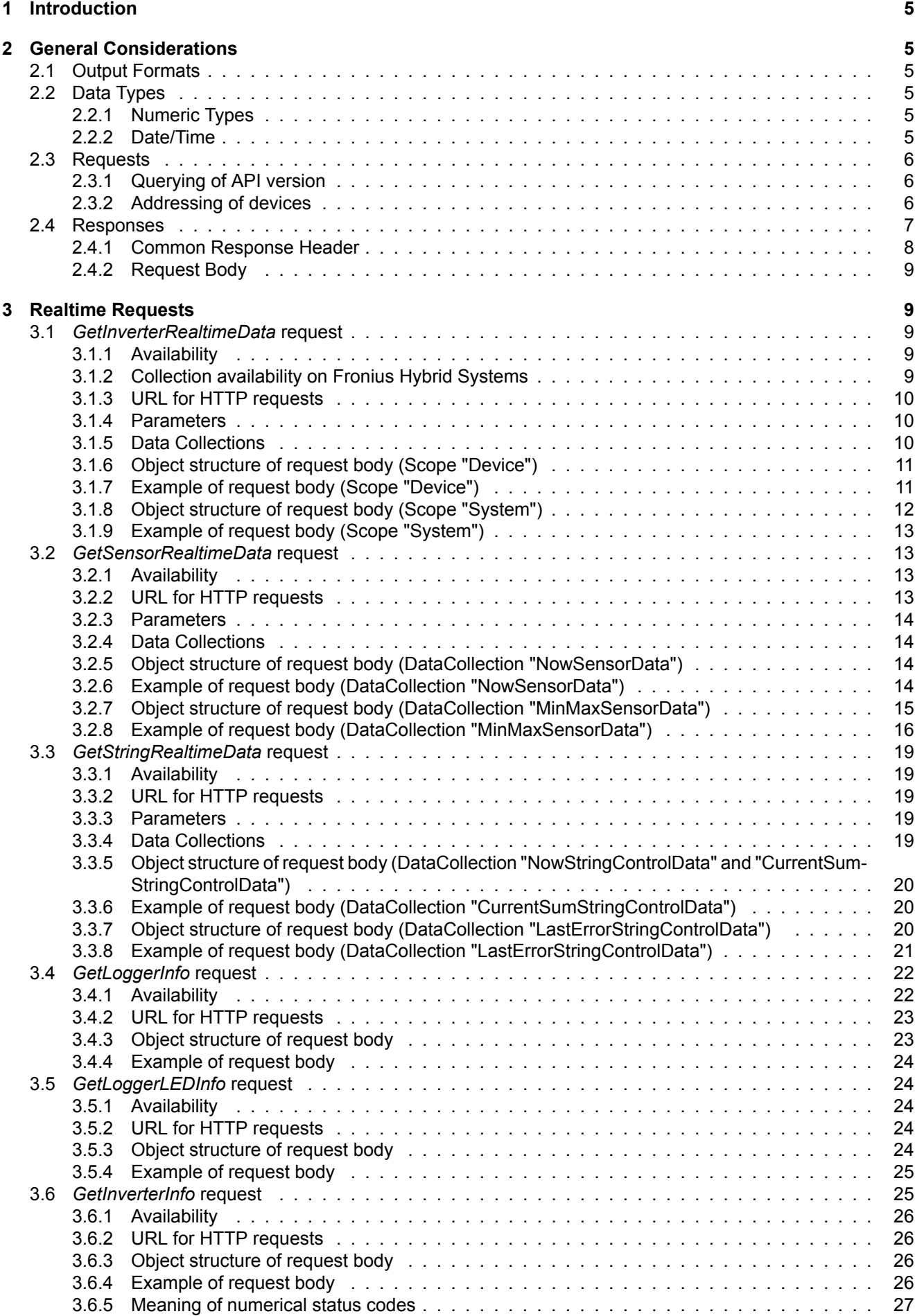

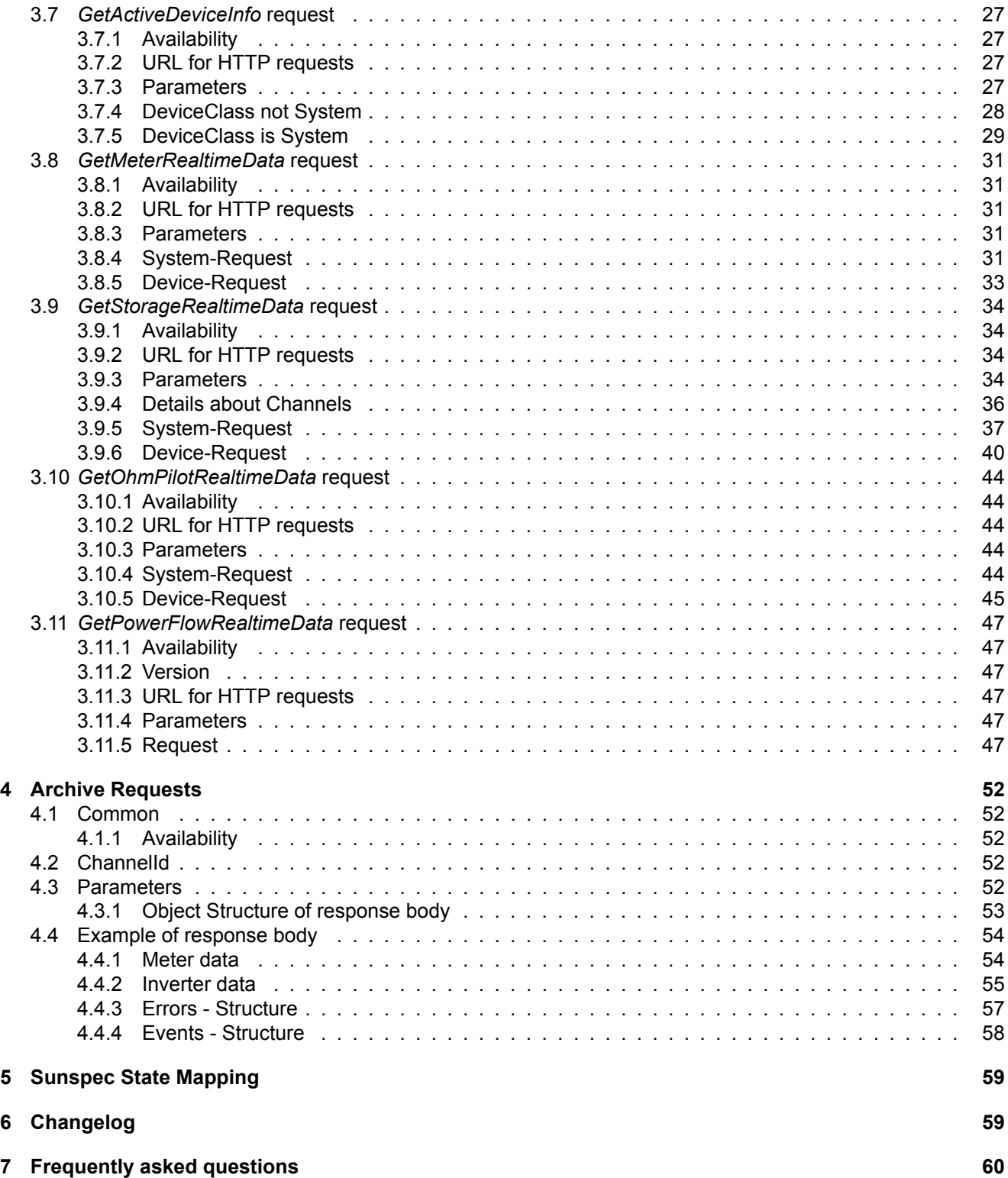

## <span id="page-4-0"></span>**1 Introduction**

The Fronius Solar API is a means for third parties to obtain data from various Fronius devices (inverters, Sensor-Cards, StringControls) in a defined format through a central facility which acts as a proxy (e.g. Fronius Datalogger Web or Fronius Solar.web).

Currently, the only way to interact with this API is by making a HTTP request to a specific CGI. The URLs for the particular requests and the devices supporting them are listed at the beginning of each request description. The API is versioned, meaning that multiple versions of this API may be available on the same device. The URLs in this document always point to the version of the API which this document describes. The highest supported version on the device can be queried. See [2.3.1](#page-5-1) for details.

In order to check your product for compatibility with this version of the API specification, please see the separate document provided for this purpose.

The API divides roughly into realtime and archive requests: Realtime requests will obtain the data directly from the devices and can therefore only be used when the devices are not in standby or unavailable in any other matter. Archive requests will use the data stored in a central logging facility to obtain the results and are of course not subjected to the former limitation.

## <span id="page-4-1"></span>**2 General Considerations**

## <span id="page-4-2"></span>**2.1 Output Formats**

Currently, the only output format supported is JSON, a lightweight data interchange format. It is easy to read and write for both humans and machines and it offers some advantages over XML, like basic typing and a leaner structure.

## <span id="page-4-3"></span>**2.2 Data Types**

#### <span id="page-4-4"></span>**2.2.1 Numeric Types**

JSON only knows one kind of numeric types, which can represent both floating point and integer values. It is however possible to specify a type in JSON description, but it is always in the hands of the interpreting system into which datatype a numeric node is converted.

Which range a certain numeric node actually can have is often determined by the device providing the value, and may also vary depending on the type of device (e.g. "UAC" can be an integer value on older inverters, but a floating point value on newer ones).

This means we cannot reliably specify value ranges for all requests. So it is the responsibility of the API user to determine whether a value fits into a certain datatype in his language of choice.

What we can do is to specify whether a certain value is a floating point value (markes as "number") or an integer value (marked as "integer"), where "integer" must not be interpreted as the datatype "int" like available in C/C++, it just means it is a value without decimal places.

For these specifications, please refer to the sections discussing the respective request.

## **Examples**

**number** 1, -2, 0, 4, 4.0, 0.001, -10.002, ....

**integer** 1, -2, 0, 4, -10

**unsigned integer** 1, 0, 4, 10

**unsigned number** 1, 0, 4, 10, 0.001, 14.1234

#### <span id="page-4-5"></span>**2.2.2 Date/Time**

Information on date/time is always (and can only be) represented by a string. The format for these strings inside this API has been defined as follows.

• Strings which include information on both date and time are always in RFC3339 format with time zone offset or Zulu marker. See [Section 5.6 of RFC3339](http://www.ietf.org/rfc/rfc3339.txt) Example 1: 2011-10-20T10:23:17+02:00 (UTC+2)

```
Example 2: 2011-10-20T08:23:17Z (UTC)
```
- Strings which only include information on the date are of the format  $yyyy-MM-dd$ .
- Strings which only include information on the time are of the format hh:mm:ss.
- If no information on the time zone is given, any date/time specification is considered to be in local time of the PV system.

## <span id="page-5-0"></span>**2.3 Requests**

Currently, the only request protocol supported is HTTP.

■ Use HTTP-GET requests to query data from Solar API

#### <span id="page-5-1"></span>**2.3.1 Querying of API version**

The highest supported version on the device can be queried using the URL /solar\_api/GetAPIVersion.cgi.

#### Listing 1: Object structure of GetAPIVersion response

```
object {
   # Numeric version of the API.
   unsigned integer APIVersion;
   # URL under which the CGIs for the requests can be reached.
   string BaseURL;
   # Compatibility version of current implementation (except GetPowerFlowRealtimeData)
   # THIS FIELD IS AVAILABLE AND MANDATORY SINCE
   # Datamanager 3.9.1-x
   # Hybridmanager 1.7.1-x
   # FORMAT: MAJOR.MINOR -BUILD
   # Major: compatibility range (something big changed)
      Minor: feature range (new features added)
   # Build: bugfix revision (only bugfixes applied)
   string CompatibilityRange;
}
```
Listing 2: Example: Complete response for GetAPIVersion request

```
"APIVersion" : 1,
"BaseURL" : "/solar_api/v1/"
"CompatibilityRange" : "1.5-0"
```
#### <span id="page-5-2"></span>**2.3.2 Addressing of devices**

{

}

A specific device is identified by the string parameter *DeviceId*.

For Fronius Solar Net devices this string shall contain the numeric address of the targeted device.

Future generations of Fronius devices may also use non numerical addresses, so this API is designed to allow for both.

## <span id="page-6-0"></span>**2.4 Responses**

The response will always be a valid JSON string ready to be evaluated by standard libraries. If the response is delivered through HTTP, the Content-Type Header shall be either text/javascript or application/json.

All JSON structures are described using *Orderly JSON*, a textual format for describing JSON data. Please refer to the [online documentation on](http://orderly-json.org/docs) *Orderly* for details.

Note that the definitions of some response bodies are not totally accurate, because there's no (known) way to express nodes named after values/channels (e.g. objects which are named "PAC" or "Power"). But each description is accompanied by an example which should clear up any uncertainty.

The contents of the response object will vary depending on the preceding request but it always contains a common response header and a request body.

Listing 3: Object structure of valid response

```
object {
  object Head: {}*;
  object Body: {}*;
}
```
Listing 4: Example: Complete response for GetInverterRealtimeData request

```
{
    "Head": {
        "RequestArguments": {
             "Scope": "Device",
             "DeviceId": "0",
             "DataCollection": "CommonInverterData"
         },
        "Status": {
            "Code": 0,
            "Reason": "",
            "UserMessage": ""
        },
        "Timestamp": "2011-10-20T10:09:14+02:00"
   },
    "Body": {
        "Data" : {
            "DAY_ENERGY" : {
                     "Value" : 8000,
                     "Unit" : "Wh"
            },
            "FAC" : {
                     "Value" : 50,
                    "Unit" : "Hz"
            },
            "IAC" : {
                     "Value" : 14.54,
                     "Unit" : "A"
            },
            "IDC" : {
                     "Value" : 8.2,
                     "Unit" : "A"
            },
            "PAC" : {
                     "Value" : 3373,
                     "Unit" : "W"
            },
            "SAC" : {
                     "Value" : 3413,
                    "Unit" : "VA"
            },
```

```
"TOTAL_ENERGY" : {
                    "Value" : 45000,
                    "Unit" : "Wh"
            },
            "UAC" : {
                     "Value" : 232,
                     "Unit" : "V"
            },
            "UDC" : {
                     "Value" : 426,
                    "Unit" : "V"
            },
            "YEAR_ENERGY" : {
                     "Value" : 44000,
                    "Unit" : "Wh"
            },
            "DeviceStatus" : {
                     "DeviceState" : 7,
                    "MgmtTimerRemainingTime" : -1,
                    "ErrorCode" : 0,
                    "LEDColor" : 2,
                    "LEDState" : 0,
                    "StateToReset" : false
            }
       }
   }
}
```
#### <span id="page-7-0"></span>**2.4.1 Common Response Header**

The common response header (CRH) is present in every response. It indicates, among other things, whether the request has been successful and the body of the response is valid.

Listing 5: Object Structure of Common Response Header

```
object {
  # Repetition of the parameters which produced this response.
  object {
   # Filled with properties named like the given parameters.
  }* RequestArguments;
  # Information about the response.
  object {
    # Indicates if the request went OK or gives a hint about what went wrong.
    # 0 means OK, any other value means something went wrong (e.g. Device not available,
   # invalid params , no data in logflash for given time, ...).
   integer Code;
    # Error message , may be empty.
   string Reason;
    # Error message to be displayed to the user, may be empty.
    string UserMessage;
  } Status;
  # RFC3339 timestamp in localtime of the datalogger.
  # This is the time the request was answered - NOT the time when the data
  # was queried from the device.
  string Timestamp;
};
```
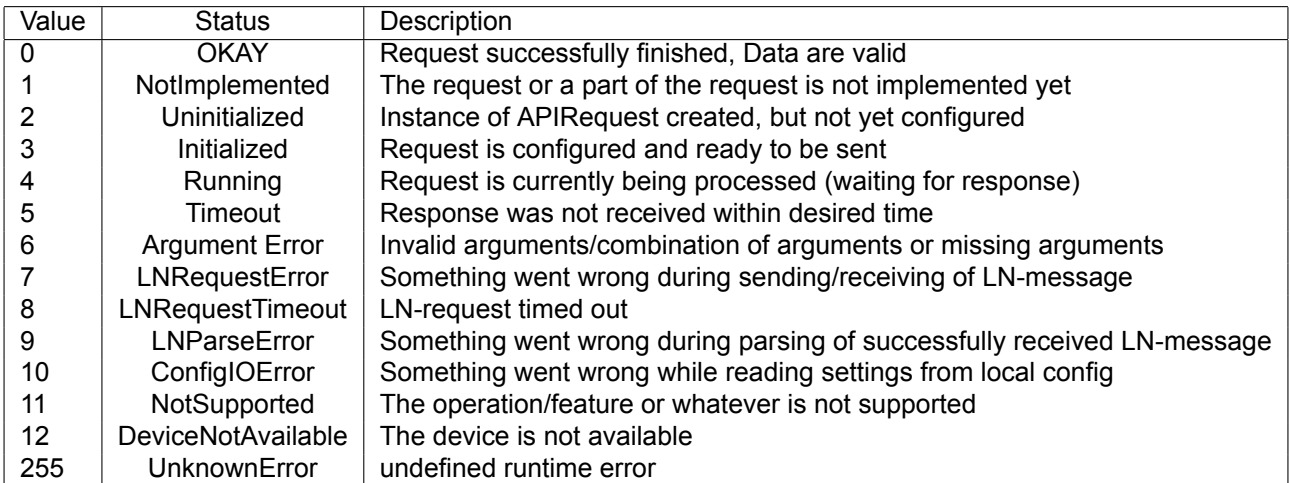

Table 1: Error Code Table

## <span id="page-8-0"></span>**2.4.2 Request Body**

The request body contains the actual data produced by the request and is therefore different for each request. The object structures of the various response bodies will be detailed later in the description of the respective API request.

## <span id="page-8-1"></span>**3 Realtime Requests**

These requests will be provided where direct access to the realtime data of the devices is possible. This is currently the case for the Fronius Datalogger Web and the Fronius Datamanager.

In order to eliminate the need to specify each wanted value separately when making a request or querying each value separately, so called "Data Collections" were defined.

The values in these collections are gathered from one or more Fronius Solar Net messages and supplied to the user in a single response to a certain request.

It may be the case that more values are queried from the device than the user is interested in, but the overhead caused by these superfluous values should be negligible compared to the advantages this strategy provides for the user.

#### **If a device cannot provide some values of a DataCollection (e.g. because they are not implemented on the device) then those values are omitted from the response.**

## <span id="page-8-2"></span>**3.1** *GetInverterRealtimeData* **request**

This request does not care about the configured visibility of single inverters. All inverters are reported.

#### <span id="page-8-3"></span>**3.1.1 Availability**

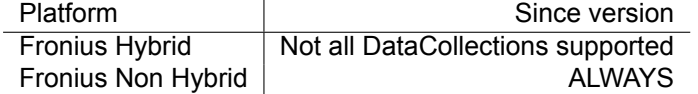

### <span id="page-8-4"></span>**3.1.2 Collection availability on Fronius Hybrid Systems**

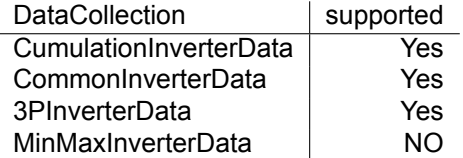

#### <span id="page-9-0"></span>**3.1.3 URL for HTTP requests**

/solar\_api/v1/GetInverterRealtimeData.cgi

## <span id="page-9-1"></span>**3.1.4 Parameters**

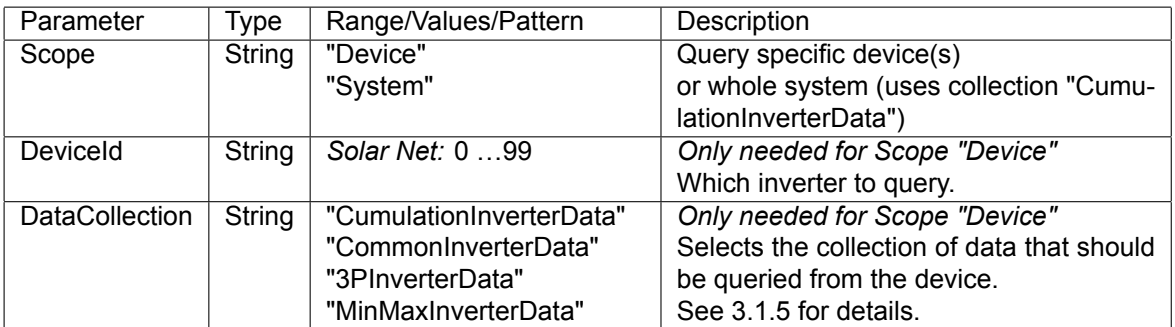

### <span id="page-9-2"></span>**3.1.5 Data Collections**

**CumulationInverterData** Values which are cumulated to generate a system overview.

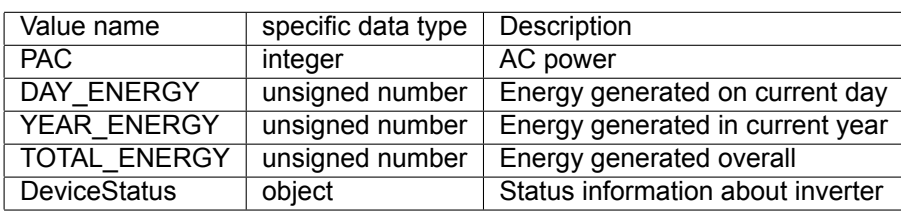

**CommonInverterData** Values which are provided by all types of Fronius inverters.

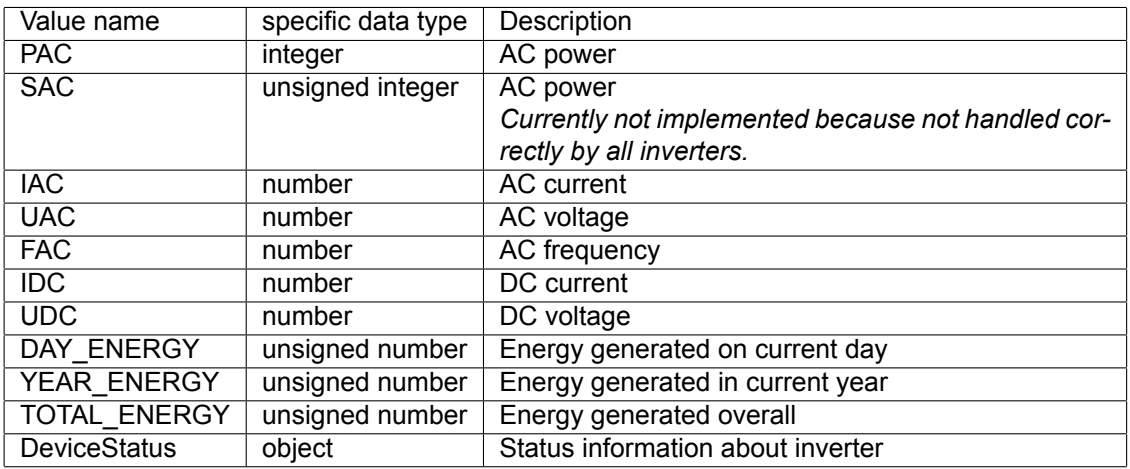

**3PInverterData** Values which are provided by 3phase Fronius inverters.

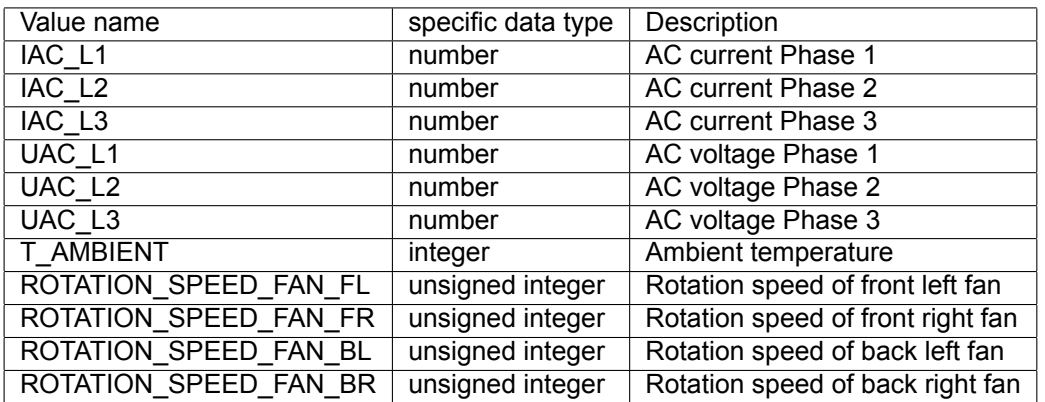

**MinMaxInverterData** Minimum- and Maximum-values of various inverter values.

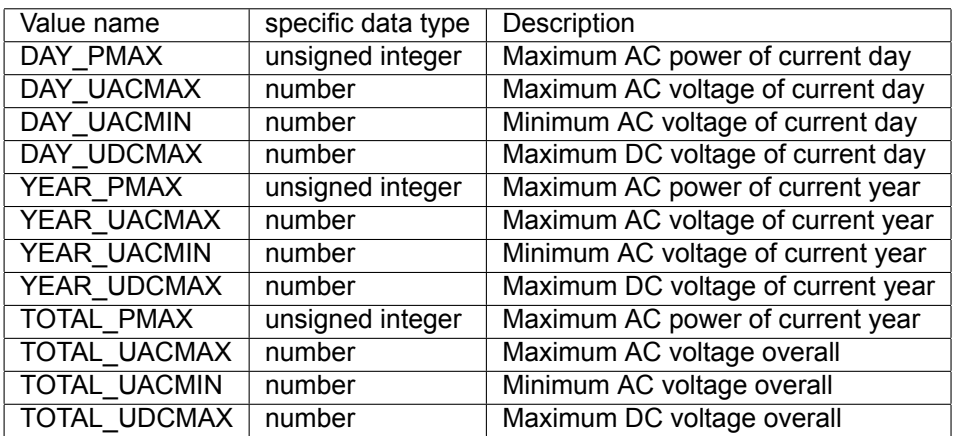

#### <span id="page-10-0"></span>**3.1.6 Object structure of request body (Scope "Device")**

Listing 6: Object structure of request body for GetInverterRealtimeData request (Scope "Device")

```
object {
# Collection of named value -unit pairs according to selected DataCollection.
# Members of Data object are named according to the value they represent (e.g. "PAC").
  object {
    # Value -Unit pair.
    object {
      # Unscaled value.
      # value name based specific data type
      <specific data type> Value;
      # Base unit of the value, never contains any prefixes.
      string Unit;
    } __VALUE_NAME__;
  }* Data;
};
```
#### <span id="page-10-1"></span>**3.1.7 Example of request body (Scope "Device")**

Listing 7: Example of request body for GetInverterRealtimeData request (Scope "Device")

```
// GetInverterRealtimeData.cgi?Scope=Device&DeviceId=0&DataCollection=CommonInverterData
{
    "Data" : {
        "DAY_ENERGY" : {
                "Value" : 8000,
                "Unit" : "Wh"
        },
        "FAC" : {
                "Value" : 50,
                "Unit" : "Hz"
        },
        "IAC" : {
                "Value" : 14.54,
                "Unit" : "A"
        },
        "IDC" : {
                "Value" : 8.2,
                "Unit" : "A"
```

```
},
        "PAC" : {
                "Value" : 3373,
                "Unit" : "W"
        },
        "SAC" : {
                "Value" : 3413,
                "Unit" : "VA"
        },
        "TOTAL_ENERGY" : {
                "Value" : 45000,
                "Unit" : "Wh"
        },
        "UAC" : {
                "Value" : 232,
                "Unit" : "V"
        },
        "UDC" : {
                "Value" : 426,
                "Unit" : "V"
        },
        "YEAR_ENERGY" : {
                "Value" : 44000,
                "Unit" : "Wh"
        },
        "DeviceStatus" : {
                "StatusCode" : 7,
                "MgmtTimerRemainingTime" : -1,
                 "ErrorCode" : 0,
                 "LEDColor" : 2,
                 "LEDState" : 0,
                "StateToReset" : false
        }
   }
}
```
#### <span id="page-11-0"></span>**3.1.8 Object structure of request body (Scope "System")**

Listing 8: Object structure of request body for GetInverterRealtimeData request (Scope "System")

```
object {
# Collection of named object(s) containing values per device and metadata.
# Members of Data object are named according to the value they represent (e.g. "PAC").
 object {
    # Value -Unit pair.
   object {
      # Base unit of the value, never contains any prefixes.
     string Unit;
      # Unscaled values per device.
      # Property name is the DeviceId to which the value belongs.
      object {
        <specific data type> 1; # value from device with index 1.
        \zeta specific data type> 2; # value from device with index 2.
        # .. and so on.
      }* Values;
   } __VALUE_NAME__;
  }* Data;
```
### <span id="page-12-0"></span>**3.1.9 Example of request body (Scope "System")**

Listing 9: Example of request body for GetInverterRealtimeData request (Scope "System")

```
// GetInverterRealtimeData.cgi?Scope=System
{
    "Data" : {
        "PAC" : {
            "Unit" : "W",
            "Values" : {
                "0" : 4330,
                "1" : 3721
            }
        },
        "DAY_ENERGY" : {
            "Unit" : "Wh",
            "Values" : {
                "0" : 6366,"1" : 6000
            }
        },
        "YEAR_ENERGY" : {
            "Unit" : "Wh",
            "Values" : {
                 "0" : 1041607,
                "1" : 42000
            }
        },
        "TOTAL_ENERGY" : {
            "Unit" : "Wh",
            "Values" : {
                "0" : 3551131,
                "1" : 43000
            }
        }
    }
}
```
## <span id="page-12-1"></span>**3.2** *GetSensorRealtimeData* **request**

This request provides data for all channels of a single Fronius Sensor Card. Inactive channels and channels with damaged sensors are not included in the response.

#### <span id="page-12-2"></span>**3.2.1 Availability**

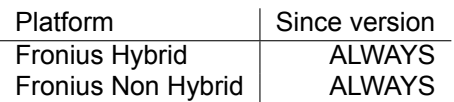

#### <span id="page-12-3"></span>**3.2.2 URL for HTTP requests**

/solar\_api/v1/GetSensorRealtimeData.cgi

#### <span id="page-13-0"></span>**3.2.3 Parameters**

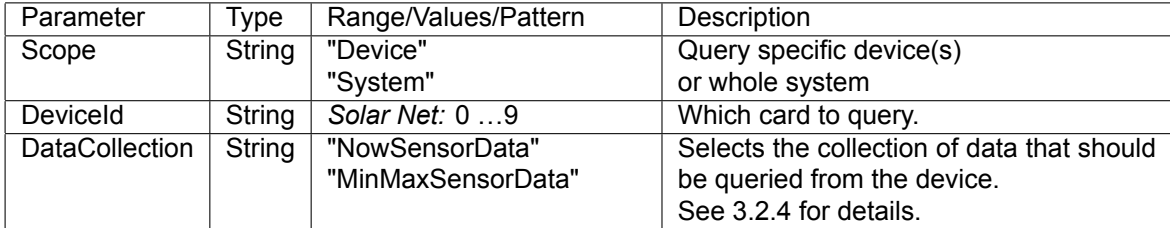

#### <span id="page-13-1"></span>**3.2.4 Data Collections**

**NowSensorData** The presently measured values of every active channel.

**MinMaxSensorData** The minimum and maximum values for every time period (day, month, year, total) of every channel.

Some channels do not have a minimum value because it would always be zero. For these channels, the minimum value is not included.

#### <span id="page-13-2"></span>**3.2.5 Object structure of request body (DataCollection "NowSensorData")**

Listing 10: Object structure of request body for GetSensorRealtimeData request (DataCollection "NowSensor-Data")

```
object {
  # Collection of named object(s) containing values per channel and metadata.
  # Members of Data object are named according to the channel index they represent (e.g.
      "0").
  object {
    # Value -Unit pair.
    object {
      # Value for the channel.
      number Value;
      # Base unit of the value , never contains any prefixes.
      string Unit;
    } __CHANNEL_INDEX__;
  }* Data;
};
```
#### <span id="page-13-3"></span>**3.2.6 Example of request body (DataCollection "NowSensorData")**

"Value" : 589,

Listing 11: Example of request body for GetSensorRealtimeData request (DataCollection "NowSensorData")

```
// GetSensorRealtimeData.cgi?Scope=Device&DeviceId=1&DataCollection=NowSensorData
{
   "Data" : {
        "0" : {
            "Value" : -9,
            "Unit" : "°C"
       },
        "1" : {
            "Value" : 24,
            "Unit" : "°C"
       },
        "2" : {
```

```
"Unit" : "W/m2"
        },
        "4" : {
            "Value" : 0,
            "Unit" : "KWh/m2"
        }
   }
}
```
### <span id="page-14-0"></span>**3.2.7 Object structure of request body (DataCollection "MinMaxSensorData")**

Listing 12: Object structure of request body for GetSensorRealtimeData request (DataCollection "MinMaxSensorData")

```
object {
    # Collection of named object(s) containing min/max values per channel and metadata.
    # Members of Data object are named according to the channel index they represent (e.g.
       "0").
   object {
        # Object representing one channel.
        object {
            # Whether this channel is currently active.
            boolean SensorActive;
            # Object representing min/max values of current day.
            object {
                # Maximum value with unit.
                object {
                    number Value;
                    string Unit;
                } Max;
                # Minimum value with unit.
                # This object is only present in temperature channels (channel# 0 and 1)
                # as other channels do not have minimum values.
                object {
                    number Value;
                    string Unit;
                } Min;
            } Day;
            # Object representing min/max values of current month.
            object {
                object {
                    number Value;
                    string Unit;
                } Max;
                object {
                    number Value;
                    string Unit;
                } Min;
            } Month;
            # Object representing min/max values of current year.
            object {
                object {
                    number Value;
                    string Unit;
                } Max;
                object {
                    number Value;
                    string Unit;
```

```
} Min;
            } Year;
            # Object representing total min/max values.
            object {
                object {
                    number Value;
                     string Unit;
                } Max;
                object {
                    number Value;
                     string Unit;
                } Min;
            } Total;
        } __CHANNEL_INDEX__;
    }* Data;
};
```
#### <span id="page-15-0"></span>**3.2.8 Example of request body (DataCollection "MinMaxSensorData")**

Listing 13: Example of request body for GetSensorRealtimeData request (DataCollection "MinMaxSensorData")

```
// GetSensorRealtimeData.cgi?Scope=Device&DeviceId=1&DataCollection=MinMaxSensorData
{
   "Body" : {
     "Data" : {
        "0" : 1""Day" : {
               ^{\sim} Max" : {
                  "Unit" : "°C",
                  "Value" : 66
               },
               "Min" : {
                  "Unit" : "°C",
                  "Value" : 46
               }
            },
            "Month" : {
               MMaxM : {
                  "Unit" : "°C",
                  "Value" : 85
               },
               "Min" : {
                   "Unit" : "°C",
                   "Value" : 0
               }
            },
            "SensorActive" : true ,
            "Total" : {
               "Max" : {
                  "Unit" : "°C",
                  "Value" : 85
               },
               "Min" : {
                  "Unit" : "°C",
                  "Value" : -35
               }
            },
            "Year" : {
              "Max" : {
                  "Unit" : "°C",
                  "Value" : 85
```

```
},
      "Min" : {
       "Unit" : "°C",
         "Value" : 0
      }
   }
},
"1" : {
   "Day" : {
     ^{\prime\prime} Max^{\prime\prime} : {
       "Unit" : "°C",
        "Value" : 27
      },
      "Min" : {
       "Unit" : "°C",
        "Value" : 27
      }
   },
   "Month" : {
      "Max" : {
       "Unit" : "°C",
         "Value" : 77
      },
      "Min" : {
       "Unit" : "°C",
         "Value" : 27
      }
   },
   "SensorActive" : true ,
   "Total" : {
     MMax" : {
        "Unit" : "°C",
        "Value" : 187
      },
      "Min" : {
        "Unit" : "°C",
        "Value" : -35}
   },
   "Year" : {
     MMax" : {
       " "Unit" : "°C",
         "Value" : 77
      },
      "Min" : {
        "Unit" : "°C",
         "Value" : 27
      }
   }
},
"2" : {
  "Day" : {
     ^{\prime\prime\prime} Max" : {
       "Unit" \sqrt{W/m2^n},
        "Value" : 0
     }
   },
   "Month" : {
     ^{\prime\prime} Max<sup>"</sup> : {
        "Unit" : "W/m2",
         "Value" : 159
     }
   },
   "SensorActive" : true ,
   "Total" : {
    "Max" : {
      "Unit" : "W/m2",
```

```
"Value" : 10036
     }
  },
   "Year" : {
     "Max" : {
         "Unit" : "W/m2",
         "Value" : 159
     }
  }
},
"3" : {
  "Day" : {
     ^{\prime\prime} Max" : {
        "Unit" : "Hz",
        "Value" : 0
     }
   },
   "Month" : {
     MMax" : {
       "Unit" : "Hz",
        "Value" : 0
     }
   },
   "SensorActive" : false ,
   "Total" : {
      "Max" : {
         "Unit" : "Hz",
         "Value" : 2975
     }
   },
   "Year" : {
     "Max" : {
        "Unit" : "Hz",
        "Value" : 0
     }
  }
},
"4" : {
  "Day" : {
      ^{\prime\prime} Max^{\prime\prime} : {
        "Unit" : "Hz",
        "Value" : 0
     }
   },
   "Month" : {
     MMax" : {
         "Unit" : "Hz",
         "Value" : 0
     }
   },
   "SensorActive" : false ,
   "Total" : {
     "Max" : {
        "Unit" : "Hz",
        "Value" : 2982
     }
   },
   "Year" : {
     MMax" : {
        "Unit" : "Hz",
        "Value" : 0
     }
  }
},
"5" : {
 "Day" : {
   "Max" : f
```

```
"Unit" : "A",
                 "Value" : 0
             }
           },
            "Month" : {
              "Max" : {
                 "Unit" : "A",
                 "Value" : 0
             }
           },
           "SensorActive" : true ,
           "Total" : {
              "Max" : {
                 "Unit" : "A",
                "Value" : 36934
             }
           },
           "Year" : {
              "Max" : {
                 "Unit" : "A",
                 "Value" : 0
              }
           }
        }
     }
  }
}
```
## <span id="page-18-0"></span>**3.3** *GetStringRealtimeData* **request**

#### <span id="page-18-1"></span>**3.3.1 Availability**

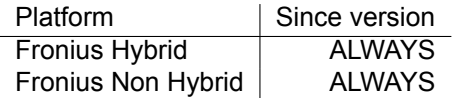

#### <span id="page-18-2"></span>**3.3.2 URL for HTTP requests**

/solar\_api/v1/GetStringRealtimeData.cgi

#### <span id="page-18-3"></span>**3.3.3 Parameters**

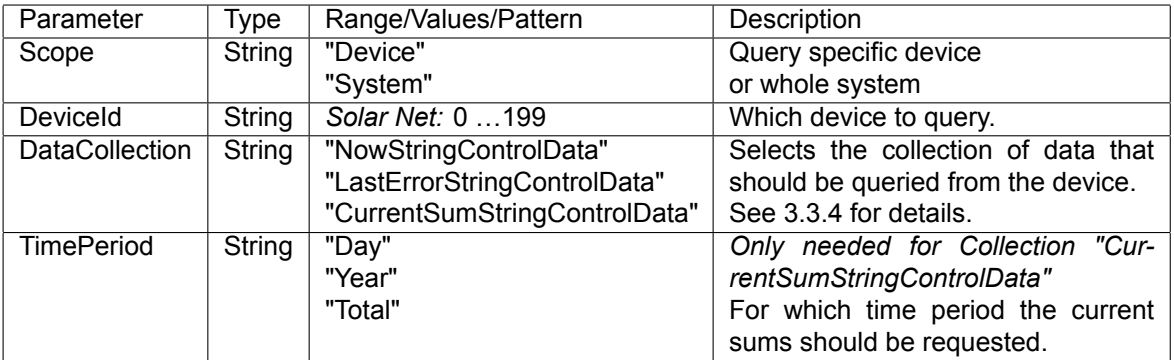

#### <span id="page-18-4"></span>**3.3.4 Data Collections**

**NowStringControlData** The presently measured currents of every channels.

**LastErrorStringControlData** Information about the last error which triggered a service message.

**CurrentSumStringControlData** Current sums of all channels for a selected time period (day, year or total).

#### <span id="page-19-0"></span>**3.3.5 Object structure of request body (DataCollection "NowStringControlData" and "CurrentSumString-ControlData")**

Listing 14: Object structure of request body for GetStringRealtimeData request (DataCollection "NowStringControlData" and "CurrentSumStringControlData")

```
object {
  # Collection of named object(s) containing values per channel and metadata.
  # Members of Data object are named according to the channel index they represent (e.g.
     "0").
  object {
    # Value -Unit pair.
    object {
      # Value for the channel.
     number Value;
      # Base unit of the value, never contains any prefixes.
      string Unit;
    } __CHANNEL_INDEX__;
  }* Data;
};
```
#### <span id="page-19-1"></span>**3.3.6 Example of request body (DataCollection "CurrentSumStringControlData")**

Listing 15: Example of request body for GetStringRealtimeData request (DataCollection "CurrentSumStringControlData")

```
// GetStringRealtimeData.cgi?Scope=Device&DeviceId=1&DataCollection=
   CurrentSumStringControlData&TimePeriod=Day
{
    "1" : {
        "Value" : 59.57,
        "Unit" : "Ah"
   },
    "2" : {
        "Value" : 47.98,
        "Unit" : "Ah"
   },
    "3" : {
        "Value" : 47.6,
        "Unit" : "Ah"
   },
    "4" : {
        "Value" : 36.17,
        "Unit" : "Ah"
   },
    "5" : {
        "Value" : 47.91,
        "Unit" : "Ah"
   }
}
```
#### <span id="page-19-2"></span>**3.3.7 Object structure of request body (DataCollection "LastErrorStringControlData")**

Listing 16: Object structure of request body for GetStringRealtimeData request (DataCollection "LastErrorString-ControlData")

```
object {
    object {
        # Timestamp when the error was detected.
        string TimeOfError;
        # Average value of all channels
        # at the time the error was detected.
        object {
            number Value;
            # Base unit of the value , never contains any prefixes.
            string Unit;
        } StringAverage;
        # Contains information about every channel
        # at the time the error was detected.
        object {
            # Object representing one channel.
            object {
                # Deviation from string average.
                object {
                    number Value;
                    # Base unit of the value, never contains any prefixes.
                    string Unit;
                } Deviation;
                # Current sum
                object {
                    number Value;
                    # Base unit of the value, never contains any prefixes.
                    string Unit;
                } Sum;
            } __CHANNEL_INDEX__;
        }* Channels;
    } Data;
}
```
#### <span id="page-20-0"></span>**3.3.8 Example of request body (DataCollection "LastErrorStringControlData")**

Listing 17: Example of request body for GetStringRealtimeData request (DataCollection "LastErrorStringControl-Data")

```
// GetStringRealtimeData.cgi?Scope=Device&DeviceId=1&DataCollection=
   LastErrorStringControlData
{
   "TimeOfError" : "2012-03-02T23:50:00+01:00",
   "StringAverage" : {
       "Value" : 46.22,
       "Unit" : "Ah"
   },
    "Channels" : {
```

```
"1" : {
        "Deviation" : {
            "Value" : 24.7,
            "Unit" : "%"
        },
        "Sum" : {
            "Value" : 57.66,
            "Unit" : "Ah"
        }
    },
    "2" : {
        "Deviation" : {
             "Value" : 0.3,
             "Unit" : "%"
        },
        "Sum" : {
            "Value" : 46.4,
            "Unit" : "Ah"
        }
    },
    "3" : {
        "Deviation" : {
            "Value" : -0.7,
            "Unit" : "%"
        },
        "Sum" : {
            "Value" : 45.9,
            "Unit" : "Ah"
        }
    },
    "4" : {
        "Deviation" : {
             "Value" : -24.5,
             "Unit" : "%"
        },
        "Sum" : {
            "Value" : 34.87,
            "Unit" : "Ah"
        }
    },
    "5" : {
        "Deviation" : {
            "Value" : 0.1,
            "Unit" : "%"
        },
        "Sum" : {
            "Value" : 46.29,
            "Unit" : "Ah"
        }
    }
}
```
## <span id="page-21-0"></span>**3.4** *GetLoggerInfo* **request**

This request provides information about the logging device which provides this API.

#### <span id="page-21-1"></span>**3.4.1 Availability**

}

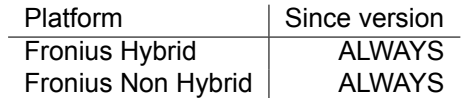

#### <span id="page-22-0"></span>**3.4.2 URL for HTTP requests**

/solar\_api/v1/GetLoggerInfo.cgi

#### <span id="page-22-1"></span>**3.4.3 Object structure of request body**

```
Listing 18: Object structure of request body for GetLoggerInfo request
```

```
object {
 object {
   # Unique ID of the logging device.
   string UniqueID;
   # String identifying the exact product type.
   string ProductID;
   # String identifying the exact hardware platform.
   string PlatformID;
   # Hardware version of the logging device.
   string HWVersion;
   # Software version of the logging device.
   string SWVersion;
   # Name of city/country which the user
   # selected as time zone.
   string TimezoneLocation/[a-zA-Z]+|/;
   # Name of the selected time zone.
   # May be empty if information not available.
   string TimezoneName/[a-zA-Z]+|/;
   # UTC offset in seconds east of UTC,
   # including adjustments for daylight saving.
   integer UTCOffset;
   # Default language set on the logging device
   # as a two letter abbreviation (e.g. "en").
   # NOTE: This attribute will be REMOVED soon
   string DefaultLanguage;
   # Grid supply tariff
   # This field is mandatory only for all Fronius Hybrid inverter
   # and Fronius Non Hybrid since 3.3.3-1
   number DeliveryFactor;
   # The cash factor set on the logging device ,
   # NOT the factor set on the inverters.
   number CashFactor;
   # Currency of cash factor set on the logging device ,
   # NOT the currency set on the inverters.
   string CashCurrency;
   # The CO2 factor set on the logging device ,
   # NOT the factor set on the inverters.
   number CO2Factor;
   # Unit of CO2 factor set on the logging device ,
   # NOT the unit set on the inverters.
   string CO2Unit;
 } LoggerInfo;
```
};

■ Item "DefaultLanguage" will be removed soon

#### <span id="page-23-0"></span>**3.4.4 Example of request body**

```
Listing 19: Example of request body for GetLoggerInfo request
```

```
// GetLoggerInfo.cgi
{
   "Body" : {
      "LoggerInfo" : {
         "CO2Factor" : 0.52999997138977051,
        "CO2Unit" : "kg",
         "CashCurrency" : "EUR",
         "CashFactor" : 0.11999999731779099,
         "DefaultLanguage" : "de", //(deprecated)
         "DeliveryFactor" : 0.25,
        "HWVersion" : "2.4B",
        "PlatformID" : "wilma",
        "ProductID" : "fronius -hybrid",
        "SWVersion" : "1.6.1-1",
        "TimezoneLocation" : "Vienna",
        "TimezoneName" : "CEST",
        "UTCOffset" : 7200,
         "UniqueID" : "239.2"
     }
   },
   "Head" : {
      "RequestArguments" : {},
      "Status" : {
         "Code" : 0,
         "Reason" : "",
         "UserMessage" : ""
     },
      "Timestamp" : "2017-05-15T06:24:09+02:00"
   }
}
```
## <span id="page-23-1"></span>**3.5** *GetLoggerLEDInfo* **request**

This request provides information about the LED states and colors on the device which provides this API.

#### <span id="page-23-2"></span>**3.5.1 Availability**

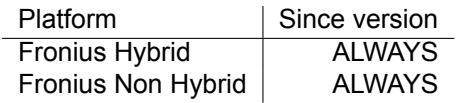

#### <span id="page-23-3"></span>**3.5.2 URL for HTTP requests**

/solar\_api/v1/GetLoggerLEDInfo.cgi

#### <span id="page-23-4"></span>**3.5.3 Object structure of request body**

#### Listing 20: Object structure of request body for GetLoggerLEDInfo request

```
object {
 object {
    # State of one LED.
```

```
object {
      # Color ("red", "green" or "none").
      string Color;
      # State ("on", "off", "blinking" or "alternating").
      string State;
    } __LED_NAME__ ;
  }* Data;
};
```
#### <span id="page-24-0"></span>**3.5.4 Example of request body**

Listing 21: Example of request body for GetLoggerLEDInfo request

```
// GetLoggerLEDInfo.cgi
{
    "Head" : {
        "RequestArguments" : {},
        "Status" : {
            "Code" : 0,
            "Reason" : "",
           "UserMessage" : ""
        },
        "Timestamp" : "2016-10-12T13:35:16+02:00"
    },
    "Body" : {
        "Data" : {
            "PowerLED" : {
                "Color" : "green",
                "State" : "on"
            },
            "SolarNetLED" : {
                "Color" : "green",
                "State" : "on"
            },
            "SolarWebLED" : {
                "Color" : "green",
                "State" : "on"
            },
            "WLANLED" : {
                 "Color" : "red",
                 "State" : "on"
            }
        }
    }
}
```
#### <span id="page-24-1"></span>**3.6** *GetInverterInfo* **request**

This request provides information about all inverters that are currently being monitored by the logging device. So this means that inverters which are currently not online are also reported by this request, provided these inverters have been seen by the logging device within the last 24 hours.

If information about devices currently online is needed, the *GetActiveDeviceInfo* request should be used. This request also provides information about device classes other than inverters.

#### <span id="page-25-0"></span>**3.6.1 Availability**

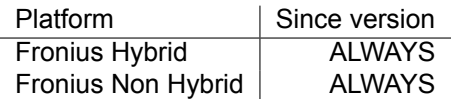

### <span id="page-25-1"></span>**3.6.2 URL for HTTP requests**

/solar\_api/v1/GetInverterInfo.cgi

#### <span id="page-25-2"></span>**3.6.3 Object structure of request body**

Listing 22: Object structure of request body for GetInverterInfo request

```
object {
  # Collection of objects with infos about one inverter ,
  # mapped by inverter index.
  object {
    # Info about a single inverter.
    # Name of object is the inverter index.
   object {
      # Device type of the inverter.
     integer DT;
      # PV power connected to this inverter (in watts).
      # If none defined, default power for this DT is used.
      integer PVPower;
      # Custom name of the inverter , assigned by the customer.
      string CustomName;
     # Whether the device shall be displayed in visualizations according
      # to customer settings. (0 do not show; 1 show)
      # visualization settings.
     unsigned integer Show;
      # Unique ID of the inverter (e.g. serial number).
      string UniqueID;
      # Error code that is currently present on inverter.
      # A value of -1 means that there is no valid error code.
     integer ErrorCode;
      # Status code reflecting the operational state of the inverter.
      integer StatusCode;
    } __INVERTER_INDEX__;
 }* Data;
};
```
#### <span id="page-25-3"></span>**3.6.4 Example of request body**

Listing 23: Example of request body for GetInverterInfo request

```
// GetInverterInfo.cgi
{
 "Data" : {
     "1" : {
        "DT" : 192,
```

```
"PVPower": 5000,
          "CustomName": "Southwest",
          "Show": 1,
          "UniqueID": "123456",
          "ErrorCode" : 0,
          "StatusCode" : 7
     },
      "2" : {
          "DT" : 192,
         "PVPower": 5000,
          "Show": 0,
          "CustomName": "Southeast",
          "UniqueID": "234567",
          "ErrorCode" : 0,
          "StatusCode" : 7
      }
  }
}
```
#### <span id="page-26-0"></span>**3.6.5 Meaning of numerical status codes**

The StatusCode Field is only reported as numerical value. The meaning of the numbers is shown in the table below.

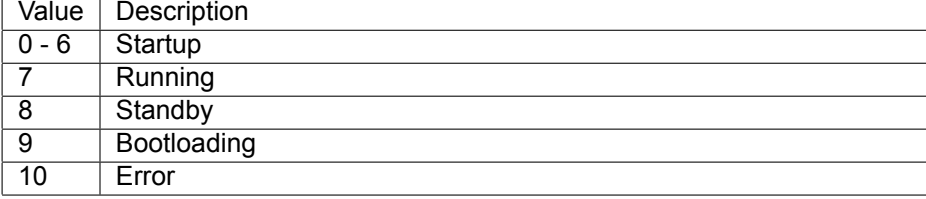

## <span id="page-26-1"></span>**3.7** *GetActiveDeviceInfo* **request**

This request provides information about which devices are currently online.

#### <span id="page-26-2"></span>**3.7.1 Availability**

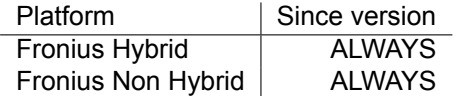

#### <span id="page-26-3"></span>**3.7.2 URL for HTTP requests**

/solar\_api/v1/GetActiveDeviceInfo.cgi

#### <span id="page-26-4"></span>**3.7.3 Parameters**

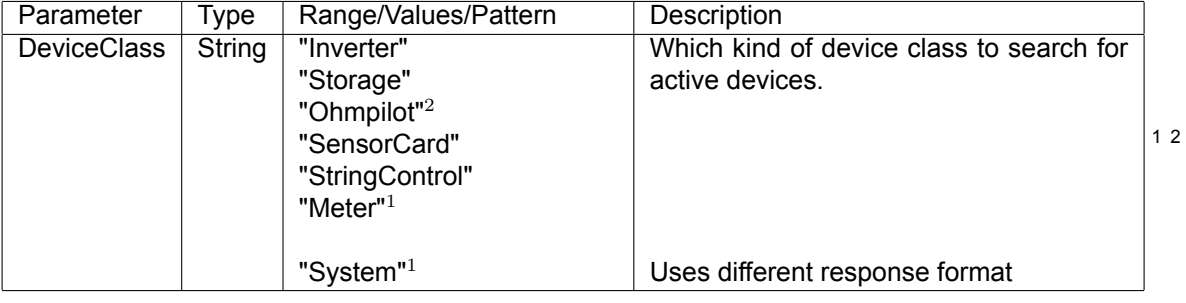

<span id="page-26-6"></span><sup>1</sup>Supported since version 3.3.4-5

<span id="page-26-5"></span><sup>2</sup>Supported since version 3.6.1-3

```
Listing 24: Object structure of request body for GetActiveDeviceInfo request
```

```
object {
  # Collection of objects with infos about one inverter ,
  # mapped by inverter index.
  object {
    # Info about a single device.
    # Name of object is the device index.
    object {
      # Device type of the device. (only for Inverter , SensorCard or StringControl; others
         have -1)
      integer DT;
      # Optional attribute: serialnumber
      # usually supported by new Inverter , OhmPilot's, Solar Batteries and Smart Meters
      string Serial;
    } __DEVICE_INDEX__;
  }* Data;
};
```
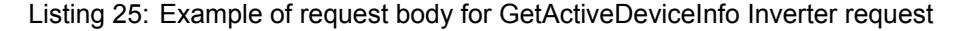

```
// GetActiveDeviceInfo.cgi?DeviceClass=Inverter
{
  "Data" : {
      "1" : {
          "DT" : 192
      },
      "2" : {
          "DT" : 192
      }
  }
}
```
Listing 26: Example of request body for GetActiveDeviceInfo request on non hybrid inverter systems

```
// GetActiveDeviceInfo.cgi?DeviceClass=System
{
    "Body" : {
        "Data" : {
            "Inverter" : {
                "1" :: 1"DT" : 158
                },
                "2" : {
                    "DT" : 120
                }
            },
            "SensorCard" : {
                "1" : {
                     "DT" : 254,
                     "ChannelNames" : [
                         "Temperature␣1",
                         "Temperature␣2",
                         "Irradiation",
                        "Digital␣1",
                         "Digital␣2",
                         "Current"
                     ]
```

```
}
             },
             "StringControl" : {
                 "17" : {
                     "DT" : 252
                 }
             },
             "Meter" : {
                 "0" : {
                      "DT" : -1,"Serial" : "12345678"
                 }
             },
             "Ohmpilot" : {
                 ^{\frac{1}{10}} 0" : {
                      "DT" : -1,
                      "Serial" : "12345678"
                 }
             }
        }
    }
}
```
Listing 27: Example of request body for GetActiveDeviceInfo request on hybrid inverter systems

```
// GetActiveDeviceInfo.cgi?DeviceClass=System
{
    "Body" : {
         "Data" : {
              "Inverter" : {
                  \lceil \lceil \frac{n}{2} \rceil \rceil : {
                       "DT" : 99
                  }
             },
              "SensorCard" : {},
              "StringControl" : {},
              "Meter" : {
                   "0" : {
                        "DT" : -1,
                        "Serial" : "12345678"
                  }
              },
              "Storage" : {
                  "0" : {
                       "DT" : -1,
                       "Serial" : "12345678"
                  }
             }
        }
    }
}
```
#### <span id="page-28-0"></span>**3.7.5 DeviceClass is System**

Listing 28: Object structure of request body for GetActiveDeviceInfo request

```
object {
 # Collection of objects with infos about one inverter ,
 # mapped by inverter index.
 object {
   #name of DeviceClass
    object {
      # Info about a single device.
```

```
# Name of object is the device index.
      object {
        # Device type only for Inverter, SensorCard or StringControl. others have -1
        integer DT;
        # Optional attribute: serialnumber
        string Serial;
        # This object only exists for SensorCard device class
        array { string } ChannelNames;
      } __DEVICE_INDEX__;
    } __DEVICE_CLASS__;
  }* Data;
};
```
Listing 29: Example of request body for GetActiveDeviceInfo request on Fronius Non Hybrid

```
{
  "Body" : {
    "Data" : {
      "Inverter" : {
        "2" :: 4"DT" : 126
       }
      },
      "SensorCard" : {
        "1" : {
          "ChannelNames" : [
            "Temperature␣1",
            "Temperature␣2",
            "Irradiation",
            "Digital␣1",
            "Digital␣2",
            "Current"
          ],
          "DT" : 254
        }
      },
      "StringControl" : {
        "1" :: 1""DT" : 253
        }
      },
      "Meter" : {
        "1" :: 1"DT" :: -1,"Serial", "12345678"
         },
        "2" : {
          "DT" : -1,
          "Serial", "12345678"
        }
      }
      "Ohmpilot" : {},
      "Storage" : {}
    }
  }
}
```
Listing 30: Example of request body for GetActiveDeviceInfo request on Fronius Hybrid

 $\vert$  {

```
"Body" : {
    "Data" : {
     "Inverter" : {
        "1" :: 1"DT" : 99
        }
     },
      "Meter" : {
        "0" : {
         "DT" :: -1,"Serial" : "12345678"
        }
      },
      "Ohmpilot" : {},
      "SensorCard" : {},
      "Storage" : {
        "3" : {
         "DT" :: -1,"Serial" : "12345678"
        }
      },
      "StringControl" : {}
    }
  }
}
```
## <span id="page-30-0"></span>**3.8** *GetMeterRealtimeData* **request**

This request provides detailed information about Meter devices. Inactive channels are not included in the response and may vary depended on used metering device and software version. Take care about permanently or temporary missing channels when processing this response.

#### <span id="page-30-1"></span>**3.8.1 Availability**

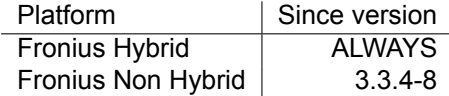

#### <span id="page-30-2"></span>**3.8.2 URL for HTTP requests**

/solar\_api/v1/GetMeterRealtimeData.cgi

#### <span id="page-30-3"></span>**3.8.3 Parameters**

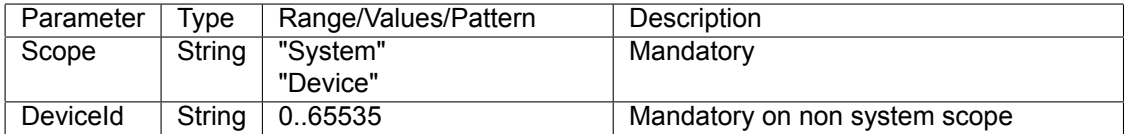

#### <span id="page-30-4"></span>**3.8.4 System-Request**

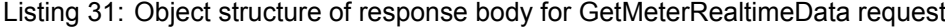

```
# Collection of objects with infos about multiple Meters ,
# mapped by serial number.
object {
 #list of single device objects
 object {
   #optional detailed information about device
   #supported since:
    # Fronius Symo Hybrid : with version greater than or equal to 1.1.2-14
         Non Fronius Symo Hybrid : with version greater than or equal to 3.3.6-14
```

```
object {
       string Serial;
       string Model;
       string Manufacturer;
    } Details;
    #channels of device (textual name and value)
    number * __CHANNEL_NAME__;
  } * DeviceId;
} Data ;
```
Listing 32: Example of response body for GetMeterRealtimeData System request

```
//GetMeterRealtimeData.cgi?Scope=System
{
  "Body" : {
   "Data" : {
     "0" : {
       /* older devices do not support any detailed information */
        "TimeStamp" : 1406816001,
        "Enable" : 1,
        "Visible" : 1,
        "PowerReal_P_Sum" : -834.13,
        "Meter_Location_Current" : 0,
        "PowerReal_P_Phase_1" : -261.86,
        "PowerReal_P_Phase_2" : -296.26,
        "PowerReal_P_Phase_3" : -276.01,
        "PowerReactive_Q_Sum" : 489.34,
        "PowerReactive_Q_Phase_1" : 169.63,
        "PowerReactive_Q_Phase_2" : 158.39,
        "PowerReactive_Q_Phase_3" : 161.32,
        "Current_AC_Phase_1" : 1.43,
        "Current_AC_Phase_2" : 1.522,
        "Current_AC_Phase_3" : 1.44,
        "Voltage_AC_Phase_1" : 233.1,
        "Voltage_AC_Phase_2" : 234.4,
        "Voltage_AC_Phase_3" : 233.8,
        "Voltage_AC_PhaseToPhase_12" : 404.9,
        "Voltage_AC_PhaseToPhase_23" : 405.5,
        "Voltage_AC_PhaseToPhase_31" : 404.3,
        "Frequency_Phase_Average" : 50,
        "PowerApparent_S_Sum" : 967,
        "PowerFactor_Sum" : 0.86,
        "PowerFactor_Phase_1" : 0.83,
        "PowerFactor_Phase_2" : 0.88,
        "PowerFactor_Phase_3" : 0.86,
        "EnergyReal_WAC_Sum_Produced" : 33989,
        "EnergyReal_WAC_Sum_Consumed" : 1365,
        "EnergyReactive_VArAC_Sum_Produced" : 4020,
        "EnergyReactive_VArAC_Sum_Consumed" : 204310,
        "EnergyReal_WAC_Plus_Absolute" : 1365,
        "EnergyReal_WAC_Minus_Absolute" : 33989
      },
      "1" : {
        /* only supported with newer versions:
        # Fronius Symo Hybrid : with version greater than or equal to 1.1.2-14
        # Non Fronius Symo Hybrid : with version greater than or equal to 3.3.6-14
        */
        "Details" : {
           "Serial" : "15160164",
           "Model" : "Fronius␣SmartMeter",
           "Manufacturer" : "Fronius"
```

```
},
      "TimeStamp" : 1406816000,
      "Enable" : 1,
      "Visible" : 1,
      "PowerReal_P_Sum" : -235.27,
      "Meter_Location_Current" : 1,
      "PowerReal_P_Phase_1" : -235.27,
      "PowerReal_P_Phase_2" : 0,
      "PowerReal_P_Phase_3" : 0,
      "PowerReactive_Q_Sum" : -18.58,
      "PowerReactive_Q_Phase_1" : -18.58,
      "PowerReactive_Q_Phase_2" : 0,
      "PowerReactive_Q_Phase_3" : 0,
      "Current_AC_Phase_1" : 1.019,
      "Current_AC_Phase_2" : 0.012,
      "Current_AC_Phase_3" : 0.022,
      "Voltage_AC_Phase_1" : 232.7,
      "Voltage_AC_Phase_2" : 107.9,
      "Voltage_AC_Phase_3" : 107.9,
      "Voltage_AC_PhaseToPhase_12" : 301.5,
      "Voltage_AC_PhaseToPhase_23" : 186.9,
      "Voltage_AC_PhaseToPhase_31" : 301.5,
      "Frequency_Phase_Average" : 50,
      "PowerApparent_S_Sum" : 236,
      "PowerFactor_Sum" : 0.99,
      "PowerFactor_Phase_1" : 0.99,
      "PowerFactor_Phase_2" : 1,
      "PowerFactor_Phase_3" : 1,
      "EnergyReal_WAC_Sum_Produced" : 0,
      "EnergyReal_WAC_Sum_Consumed" : 10439,
      "EnergyReactive_VArAC_Sum_Produced" : 7490,
      "EnergyReactive_VArAC_Sum_Consumed" : 6110,
      "EnergyReal_WAC_Plus_Absolute" : 0,
      "EnergyReal_WAC_Minus_Absolute" : 10439
   }
 }
}
```
#### <span id="page-32-0"></span>**3.8.5 Device-Request**

}

Listing 33: Object structure of response body for GetMeterRealtimeData request

```
# object with detailed informations about one Meter ,
object {
    object {
     string Serial;
      string Model;
      string Manufacturer;
    } Details;
    #channels of device (textual name and value)
    number * __CHANNEL_NAME__;
} Data ;
```
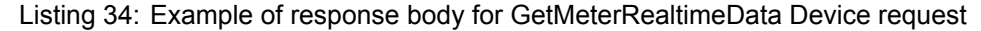

```
//GetMeterRealtimeData.cgi?Scope=Device&DeviceId=1
{
  "Body" : {
    "Data" : {
     "Details" : {
```

```
"Serial" : "15160164",
       "Model" : "Fronius␣SmartMeter",
       "Manufacturer" : "Fronius"
   },
    "TimeStamp" : 1406818247,
    "Enable" : 1,
    "Visible" : 1,
    "PowerReal_P_Sum" : -835.93,
    "Meter_Location_Current" : 0,
    "PowerReal_P_Phase_1" : -262.8,
    "PowerReal_P_Phase_2" : -293.37,
    "PowerReal_P_Phase_3" : -279.76,
    "PowerReactive_Q_Sum" : 496.37,
    "PowerReactive_Q_Phase_1" : 170.06,
    "PowerReactive_Q_Phase_2" : 163.32,
    "PowerReactive_Q_Phase_3" : 162.99,
    "Current_AC_Phase_1" : 1.418,
    "Current_AC_Phase_2" : 1.502,
    "Current_AC_Phase_3" : 1.438,
    "Voltage_AC_Phase_1" : 233.8,
    "Voltage_AC_Phase_2" : 235.5,
    "Voltage_AC_Phase_3" : 235,
    "Voltage_AC_PhaseToPhase_12" : 406.4,
    "Voltage_AC_PhaseToPhase_23" : 407.5,
    "Voltage_AC_PhaseToPhase_31" : 406,
    "Frequency_Phase_Average" : 50,
    "PowerApparent_S_Sum" : 971,
    "PowerFactor_Sum" : 0.86,
    "PowerFactor_Phase_1" : 0.83,
    "PowerFactor_Phase_2" : 0.87,
    "PowerFactor_Phase_3" : 0.86,
    "EnergyReal_WAC_Sum_Produced" : 34474,
    "EnergyReal_WAC_Sum_Consumed" : 1365,
    "EnergyReactive_VArAC_Sum_Produced" : 4020,
    "EnergyReactive_VArAC_Sum_Consumed" : 207380,
    "EnergyReal_WAC_Plus_Absolute" : 1365,
    "EnergyReal_WAC_Minus_Absolute" : 34474
  }
}
```
## <span id="page-33-0"></span>**3.9** *GetStorageRealtimeData* **request**

This request provides detailed information about batteries. Inactive channels are not included in the response and may vary depended on used battery and software version. Take care about permanently or temporary missing channels when processing this response.

#### <span id="page-33-1"></span>**3.9.1 Availability**

}

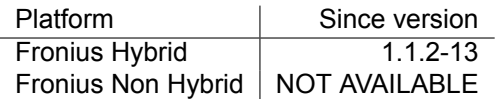

#### <span id="page-33-2"></span>**3.9.2 URL for HTTP requests**

/solar\_api/v1/GetStorageRealtimeData.cgi

#### <span id="page-33-3"></span>**3.9.3 Parameters**

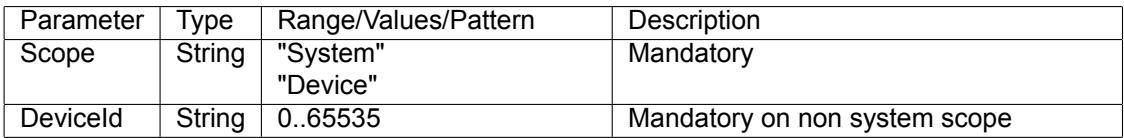

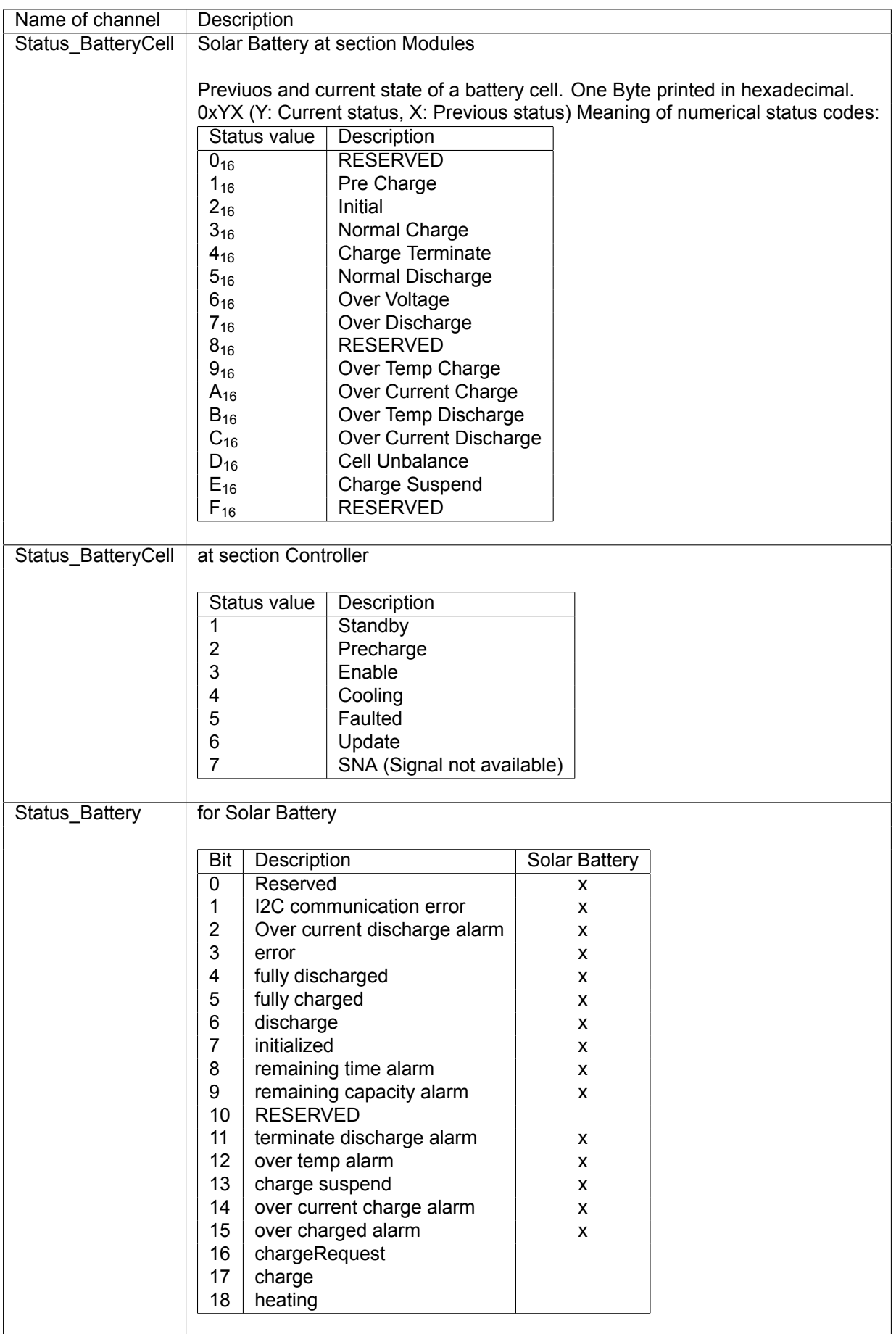

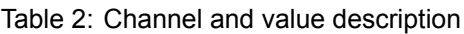

Listing 35: Object structure of response body for GetStorageRealtimeData request

```
# object with detailed informations about one Meter ,
object {
  object {
    object {
     object {
          #serial number of Fronius Solar Battery
          string Serial;
          string Model;
          string Manufacturer;
      } Details;
      #channels of device (textual name and value)
     number * __CHANNEL_NAME__;
   } Controller;
    array {
     object {
       string Serial;
        string Model;
        string Manufacturer;
      } Details;
      #channels of device (textual name and value)
     number * __CHANNEL_NAME__;
    } * Modules;
  } * DeviceId;
} Data ;
```
Listing 36: Example of response body for GetStorageRealtimeData System request

```
//GetStorageRealtimeData.cgi?Scope=System
{
 "Head" : {
   "RequestArguments" : {
     "DeviceClass" : "Storage",
     "Scope" : "System"
   },
    "Status" : {
     "Code" : 0,
     "Reason" : "",
     "UserMessage" : ""
   },
    "Timestamp" : "2015-07-10T07:12:40+02:00"
 },
  "Body" : {
   "Data" : {
     "0" : {
       "Controller" : {
         "Details" : {
           "Serial" : "26175063",
           "Model" : "C5",
           "Manufacturer" : "Sony"
```

```
},
  "StateOfCharge_Relative" : 4,
  "Voltage_DC" : 370.4,
  "Current_DC" : 0,
  "Voltage_DC_Maximum_Cell" : 2.959,
  "Voltage_DC_Minimum_Cell" : 2.822,
  "Temperature_Cell" : 25.6,
  "DesignedCapacity" : 9600
},
"Modules" : [
  {
    "Details" : {
      "Serial" : "S0120028626",
      "Model" : "P49929080N",
      "Manufacturer" : "Sony"
   },
    "TimeStamp" : 1436505153,
    "Enable" : 1,
    "StateOfCharge_Relative" : 5,
    "Current_DC" : -0.02,
    "Voltage_DC" : 46.621,
    "Temperature_Cell" : 26.3,
    "Temperature_Cell_Maximum" : 26.9,
    "Temperature_Cell_Minimum" : 26,
    "Voltage_DC_Maximum_Cell" : 2.951,
    "Voltage_DC_Minimum_Cell" : 2.866,
    "CycleCount_BatteryCell" : 8,
    "Status_BatteryCell" : 50,
    "DesignedCapacity" : 1200
 },
  {
    "Details" : {
      "Serial" : "S0120028389",
      "Model" : "P49929080N",
      "Manufacturer" : "Sony"
    },
    "TimeStamp" : 1436505153,
    "Enable" : 1,
    "StateOfCharge_Relative" : 4,
    "Current_DC" : -0.02,
    "Voltage_DC" : 45.866,
    "Temperature_Cell" : 26.1,
    "Temperature_Cell_Maximum" : 26.7,
    "Temperature_Cell_Minimum" : 25.9,
    "Voltage_DC_Maximum_Cell" : 2.894,
    "Voltage_DC_Minimum_Cell" : 2.822,
    "CycleCount_BatteryCell" : 8,
    "Status_BatteryCell" : 50,
    "DesignedCapacity" : 1200
 },
  {
    "Details" : {
      "Serial" : "S0120028446",
      "Model" : "P49929080N",
      "Manufacturer" : "Sony"
    },
    "TimeStamp" : 1436505153,
    "Enable" : 1,
    "StateOfCharge_Relative" : 5,
    "Current_DC" : -0.02,
    "Voltage_DC" : 46.478,
    "Temperature_Cell" : 26.1,
    "Temperature_Cell_Maximum" : 26.6,
    "Temperature_Cell_Minimum" : 25.8,
    "Voltage_DC_Maximum_Cell" : 2.937,
    "Voltage_DC_Minimum_Cell" : 2.883,
    "CycleCount_BatteryCell" : 8,
```

```
"Status_BatteryCell" : 50,
  "DesignedCapacity" : 1200
},
{
  "Details" : {
    "Serial" : "S0120028435",
    "Model" : "P49929080N",
    "Manufacturer" : "Sony"
  },
  "TimeStamp" : 1436505153,
  "Enable" : 1,
  "StateOfCharge_Relative" : 5,
  "Current_DC" : -0.02,
  "Voltage_DC" : 46.47,
  "Temperature_Cell" : 25.8,
  "Temperature_Cell_Maximum" : 26.5,
  "Temperature_Cell_Minimum" : 25.5,
  "Voltage_DC_Maximum_Cell" : 2.938,
  "Voltage_DC_Minimum_Cell" : 2.88,
  "CycleCount_BatteryCell" : 8,
  "Status_BatteryCell" : 50,
  "DesignedCapacity" : 1200
},
{
  "Details" : {
    "Serial" : "S0120028479",
    "Model" : "P49929080N",
    "Manufacturer" : "Sony"
  },
  "TimeStamp" : 1436505153,
  "Enable" : 1,
  "StateOfCharge_Relative" : 5,
  "Current_DC" : -0.02,
  "Voltage_DC" : 46.49,
  "Temperature_Cell" : 25.6,
  "Temperature_Cell_Maximum" : 26.3,
  "Temperature_Cell_Minimum" : 25.2,
  "Voltage_DC_Maximum_Cell" : 2.94,
  "Voltage_DC_Minimum_Cell" : 2.877,
  "CycleCount_BatteryCell" : 8,
  "Status_BatteryCell" : 50,
  "DesignedCapacity" : 1200
},
{
  "Details" : {
    "Serial" : "S012002885B",
    "Model" : "P49929080N",
    "Manufacturer" : "Sony"
  },
  "TimeStamp" : 1436505153,
  "Enable" : 1,
  "StateOfCharge_Relative" : 5,
  "Current_DC" : -0.02,
  "Voltage_DC" : 46.252,
  "Temperature_Cell" : 25.3,
  "Temperature_Cell_Maximum" : 26,
  "Temperature_Cell_Minimum" : 25,
  "Voltage_DC_Maximum_Cell" : 2.959,
  "Voltage_DC_Minimum_Cell" : 2.847,
  "CycleCount_BatteryCell" : 8,
  "Status_BatteryCell" : 50,
  "DesignedCapacity" : 1200
},
{
  "Details" : {
    "Serial" : "S012002884A",
    "Model" : "P49929080N",
```

```
"Manufacturer" : "Sony"
            },
            "TimeStamp" : 1436505153,
            "Enable" : 1,
            "StateOfCharge_Relative" : 5,
            "Current_DC" : -0.02,
            "Voltage_DC" : 46.116,
            "Temperature_Cell" : 25.1,
            "Temperature_Cell_Maximum" : 25.8,
            "Temperature_Cell_Minimum" : 24.9,
            "Voltage_DC_Maximum_Cell" : 2.899,
            "Voltage_DC_Minimum_Cell" : 2.867,
            "CycleCount_BatteryCell" : 8,
            "Status_BatteryCell" : 50,
            "DesignedCapacity" : 1200
          },
          {
            "Details" : {
              "Serial" : "S012002857A",
              "Model" : "P49929080N",
              "Manufacturer" : "Sony"
            },
            "TimeStamp" : 1436505153,
            "Enable" : 1,
            "StateOfCharge_Relative" : 5,
            "Current_DC" : -0.02,
            "Voltage_DC" : 46.211,
            "Temperature_Cell" : 24.6,
            "Temperature_Cell_Maximum" : 25.1,
            "Temperature_Cell_Minimum" : 24.2,
            "Voltage_DC_Maximum_Cell" : 2.912,
            "Voltage_DC_Minimum_Cell" : 2.865,
            "CycleCount_BatteryCell" : 8,
            "Status_BatteryCell" : 50,
            "DesignedCapacity" : 1200
          }
       ]
     }
   }
 }
}
```
#### <span id="page-39-0"></span>**3.9.6 Device-Request**

Listing 37: Object structure of response body for GetStorageRealtimeData request

```
# object with detailed informations about one Meter ,
object {
   object {
      object {
          #serial number of Fronius Solar Battery
          string Serial;
          string Model;
          string Manufacturer;
     } Details;
     #channels of device (textual name and value)
     number * __CHANNEL_NAME__;
   } Controller;
   array {
```

```
object {
          string Serial;
          string Model;
          string Manufacturer;
      } Details;
      #channels of device (textual name and value)
      number * __CHANNEL_NAME__;
    } * Modules;
} Data ;
```
Listing 38: Example of response body for GetStorageRealtimeData Device request

```
//GetStorageRealtimeData.cgi?Scope=Device&DeviceId=0
{
  "Head" : {
   "RequestArguments" : {
     "DeviceClass" : "Storage",
     "DeviceId" : "0",
     "Scope" : "Device"
   },
    "Status" : {
     "Code" : 0,
     "Reason" : "",
     "UserMessage" : ""
   },
    "Timestamp" : "2015-07-10T07:49:09+02:00"
  },
  "Body" : {
    "Data" : {
      "Controller" : {
        "Details" : {
          "Serial" : "26175063",
         "Model" : "C5",
         "Manufacturer" : "Sony"
        },
        "TimeStamp" : 1436507345,
        "Enable" : 1,
        "StateOfCharge_Relative" : 4,
        "Voltage_DC" : 368.9,
        "Current_DC" : 0,
        "Temperature_Cell" : 25.5,
        "Voltage_DC_Maximum_Cell" : 2.95,
        "Voltage_DC_Minimum_Cell" : 2.806,
        "DesignedCapacity" : 9600
      },
      "Modules" : [
        {
          "Details" : {
            "Serial" : "S0120028626",
            "Model" : "P49929080N",
            "Manufacturer" : "Sony"
         },
          "TimeStamp" : 1436507345,
          "Enable" : 1,
          "StateOfCharge_Relative" : 5,
          "Voltage_DC" : 46.436,
          "Current_DC" : -0.02,
          "Temperature_Cell" : 26.3,
          "Voltage_DC_Maximum_Cell" : 2.941,
          "Voltage_DC_Minimum_Cell" : 2.853,
          "Temperature_Cell_Maximum" : 26.8,
          "Temperature_Cell_Minimum" : 26,
```

```
"CycleCount_BatteryCell" : 8,
  "Status_BatteryCell" : 50,
  "DesignedCapacity" : 1200
},
{
  "Details" : {
    "Serial" : "S0120028389",
    "Model" : "P49929080N",
    "Manufacturer" : "Sony"
  },
  "TimeStamp" : 1436507345,
  "Enable" : 1,
  "StateOfCharge_Relative" : 4,
  "Voltage_DC" : 45.649,
  "Current_DC" : -0.02,
  "Temperature_Cell" : 26.1,
  "Voltage_DC_Maximum_Cell" : 2.882,
  "Voltage_DC_Minimum_Cell" : 2.806,
  "Temperature_Cell_Maximum" : 26.7,
  "Temperature_Cell_Minimum" : 25.9,
  "CycleCount_BatteryCell" : 8,
  "Status_BatteryCell" : 50,
  "DesignedCapacity" : 1200
},
{
  "Details" : {
    "Serial" : "S0120028446",
    "Model" : "P49929080N",
    "Manufacturer" : "Sony"
  },
  "TimeStamp" : 1436507345,
  "Enable" : 1,
  "StateOfCharge_Relative" : 5,
  "Voltage_DC" : 46.292,
  "Current_DC" : -0.02,
  "Temperature_Cell" : 26,
  "Voltage_DC_Maximum_Cell" : 2.928,
  "Voltage_DC_Minimum_Cell" : 2.87,
  "Temperature_Cell_Maximum" : 26.6,
  "Temperature_Cell_Minimum" : 25.8,
  "CycleCount_BatteryCell" : 8,
  "Status_BatteryCell" : 50,
  "DesignedCapacity" : 1200
},
{
  "Details" : {
    "Serial" : "S0120028435",
    "Model" : "P49929080N",
    "Manufacturer" : "Sony"
  },
  "TimeStamp" : 1436507345,
  "Enable" : 1,
  "StateOfCharge_Relative" : 5,
  "Voltage_DC" : 46.281,
  "Current_DC" : -0.02,
  "Temperature_Cell" : 25.8,
  "Voltage_DC_Maximum_Cell" : 2.927,
  "Voltage_DC_Minimum_Cell" : 2.866,
  "Temperature_Cell_Maximum" : 26.4,
  "Temperature_Cell_Minimum" : 25.5,
  "CycleCount_BatteryCell" : 8,
  "Status_BatteryCell" : 50,
  "DesignedCapacity" : 1200
},
{
  "Details" : {
    "Serial" : "S0120028479",
```

```
"Model" : "P49929080N",
    "Manufacturer" : "Sony"
  },
  "TimeStamp" : 1436507345,
  "Enable" : 1,
  "StateOfCharge_Relative" : 5,
  "Voltage_DC" : 46.31,
  "Current_DC" : -0.02,
  "Temperature_Cell" : 25.5,
  "Voltage_DC_Maximum_Cell" : 2.931,
  "Voltage_DC_Minimum_Cell" : 2.864,
  "Temperature_Cell_Maximum" : 26.3,
  "Temperature_Cell_Minimum" : 25.2,
  "CycleCount_BatteryCell" : 8,
  "Status_BatteryCell" : 50,
  "DesignedCapacity" : 1200
},
{
  "Details" : {
    "Serial" : "S012002885B",
    "Model" : "P49929080N",
    "Manufacturer" : "Sony"
  },
  "TimeStamp" : 1436507345,
  "Enable" : 1,
  "StateOfCharge_Relative" : 5,
  "Voltage_DC" : 46.055,
  "Current_DC" : -0.03,
  "Temperature_Cell" : 25.2,
  "Voltage_DC_Maximum_Cell" : 2.95,
  "Voltage_DC_Minimum_Cell" : 2.832,
  "Temperature_Cell_Maximum" : 26,
  "Temperature_Cell_Minimum" : 25,
  "CycleCount_BatteryCell" : 8,
  "Status_BatteryCell" : 50,
  "DesignedCapacity" : 1200
},
{
  "Details" : {
    "Serial" : "S012002884A",
    "Model" : "P49929080N",
    "Manufacturer" : "Sony"
  },
  "TimeStamp" : 1436507345,
  "Enable" : 1,
  "StateOfCharge_Relative" : 5,
  "Voltage_DC" : 45.907,
  "Current_DC" : -0.02,
  "Temperature_Cell" : 25,
  "Voltage_DC_Maximum_Cell" : 2.887,
  "Voltage_DC_Minimum_Cell" : 2.853,
  "Temperature_Cell_Maximum" : 25.7,
  "Temperature_Cell_Minimum" : 24.9,
  "CycleCount_BatteryCell" : 8,
  "Status_BatteryCell" : 50,
  "DesignedCapacity" : 1200
},
{
  "Details" : {
    "Serial" : "S012002857A",
    "Model" : "P49929080N",
    "Manufacturer" : "Sony"
  },
  "TimeStamp" : 1436507345,
  "Enable" : 1,
  "StateOfCharge_Relative" : 5,
  "Voltage_DC" : 46.003,
```

```
"Current_DC" : -0.02,
          "Temperature_Cell" : 24.5,
          "Voltage_DC_Maximum_Cell" : 2.9,
          "Voltage_DC_Minimum_Cell" : 2.851,
          "Temperature_Cell_Maximum" : 25.1,
          "Temperature_Cell_Minimum" : 24.2,
          "CycleCount_BatteryCell" : 8,
          "Status_BatteryCell" : 50,
          "DesignedCapacity" : 1200
        }
     ]
   }
  }
}
```
## <span id="page-43-0"></span>**3.10** *GetOhmPilotRealtimeData* **request**

This request provides detailed information about OhmPilot. Inactive channels are not included in the response and may vary depended on used hardware and software version. Take care about permanently or temporary missing channels when processing this response.

#### <span id="page-43-1"></span>**3.10.1 Availability**

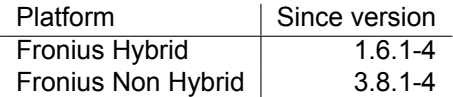

#### <span id="page-43-2"></span>**3.10.2 URL for HTTP requests**

/solar\_api/v1/GetOhmPilotRealtimeData.cgi

#### <span id="page-43-3"></span>**3.10.3 Parameters**

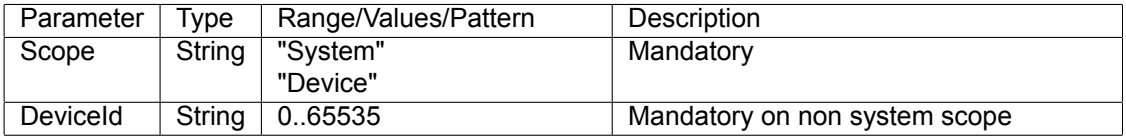

#### <span id="page-43-4"></span>**3.10.4 System-Request**

Listing 39: Object structure of response body for GetOhmPilotRealtimeData System request

```
# object with detailed informations about all OhmPilots ,
object {
   object {
     object {
          # serial number of device
          string Serial;
          # e.g. "Ohmpilot"
          string Model;
          # e.g. "Fronius"
         string Manufacturer;
          # software version
          string Software;
          # hardware version
          string Hardware;
     } Details;
```

```
# total consumed energy [Wh]
      number EnergyReal_WAC_Sum_Consumed;
      # CodeOfState Values:
      # 0 ... up and running
      # 1 ... keep minimum temperature
      # 2 ... legionella protection
      # 3 ... critical fault
      # 4 ... fault
      # 5 ... boost mode
      number CodeOfState;
      # refer to OhmPilot manual
      # optional field
      number CodeOfError;
      # actual power consumption [W]
     number PowerReal_PAC_Sum;
      # temperature from sensor [°C]
      number Temperature_Channel_1;
    } * OhmPilot;
} Data ;
```
Listing 40: Example of response body for GetOhmPilotRealtimeData System request

```
//solar_api/v1/GetOhmPilotRealtimeData.cgi?Scope=System
{
   "Body" : {
      "Data" : {
         "2" :: 1"CodeOfState" : 0
            "Details" : {
               "Hardware" : "4000000003",
               "Manufacturer" : "Fronius",
               "Model" : "Ohmpilot",
               "Serial" : "27193266",
               "Software" : "4000000054"
            },
            "EnergyReal_WAC_Sum_Consumed" : 123513,
            "PowerReal_PAC_Sum" : 0,
            "Temperature_Channel_1" : 27.600000411272049
        }
     }
  },
   "Head" : {
     "RequestArguments" : {
        "DeviceClass" : "OhmPilot",
         "Scope" : "System"
     },
      "Status" : {
         "Code" : 0,
         "Reason" : "",
         "UserMessage" : ""
     },
      "Timestamp" : "2017-06-01T06:56:14+02:00"
  }
}
```
#### <span id="page-44-0"></span>**3.10.5 Device-Request**

Listing 41: Object structure of response body for GetOhmPilotRealtimeData Device request

```
# object with detailed informations about one OhmPilot ,
```

```
object {
   object {
          # serial number of device
          string Serial;
          # e.g. "Ohmpilot"
          string Model;
          # e.g. "Fronius"
          string Manufacturer;
          # software version
          string Software;
          # hardware version
          string Hardware;
   } Details;
   # total consumed energy [Wh]
   number EnergyReal_WAC_Sum_Consumed;
   # CodeOfState Values:
   # 0 ... up and running
   # 1 ... keep minimum temperature
   # 2 ... legionella protection
   # 3 ... critical fault
   # 4 ... fault
   # 5 ... boost mode
   number CodeOfState;
   # refer to OhmPilot manual
   # optional field
   number CodeOfError;
   # actual power consumption [W]
   number PowerReal_PAC_Sum;
   # temperature from sensor [°C]
   number Temperature_Channel_1;
} Data ;
```
Listing 42: Example of response body for GetOhmPilotRealtimeData Device request

```
//solar_api/v1/GetOhmPilotRealtimeData.cgi?Scope=Device&DeviceId=0
{
   "Body" : {
     "Data" : {
         "CodeOfState" : 0,
         "Details" : {
            "Hardware" : "4000000003",
            "Manufacturer" : "Fronius",
            "Model" : "Ohmpilot",
            "Serial" : "27193266",
            "Software" : "4000000054"
        },
         "EnergyReal_WAC_Sum_Consumed" : 123573,
        "PowerReal_PAC_Sum" : 0,
         "Temperature_Channel_1" : 27.800000414252281
     }
  },
   "Head" : {
     "RequestArguments" : {
        "DeviceClass" : "OhmPilot",
        "DeviceId" : "0",
        "Scope" : "Device"
```

```
},
      "Status" : {
        "Code" : 0,
         "Reason" : "",
         "UserMessage" : ""
     },
      "Timestamp" : "2017-06-01T08:37:21+02:00"
  }
}
```
## <span id="page-46-0"></span>**3.11** *GetPowerFlowRealtimeData* **request**

This request provides detailed information about the local energy grid. The values replied represent the current state. Because of data has multiple asynchrone origins it is a matter of facts that the sum of all powers (grid, load and generate) will differ from zero.

This request does not care about the configured visibility of single inverters. All inverters are reported.

#### <span id="page-46-1"></span>**3.11.1 Availability**

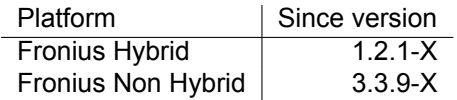

#### <span id="page-46-2"></span>**3.11.2 Version**

This request is only a gateway to internal generated data containers. Please take care about the "Version" field in the response.

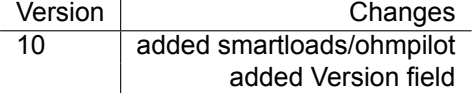

#### <span id="page-46-3"></span>**3.11.3 URL for HTTP requests**

```
/solar_api/v1/GetPowerFlowRealtimeData.fcgi
```
Please note, for performance reasons the URL extension is different to other solar api requests.

#### <span id="page-46-4"></span>**3.11.4 Parameters**

There are no parameters. Only one type of query exists.

#### <span id="page-46-5"></span>**3.11.5 Request**

Listing 43: Object structure of response body for GetPowerFlowRealtimeData request

```
object {
   # mandatory field
   # implemented since Fronius Non Hybrid version 3.8.1-1
                      Fronius Hybrid version 1.6.1-1
   # describes the available fields for this request (PowerFlowVersion)
   unsigned integer Version;
   object {
       # mandatory field
       # "produce -only", "meter", "vague -meter", "bidirectional" or "ac-coupled"
       string Mode;
       # optional field, supported since Fronius Hybrid version 1.4.1-6
       # not available on Fronius Non Hybrid
       # true when battery is in standby
       boolean BatteryStandby;
```

```
# optional field, supported since Fronius Hybrid version 1.3.1-0
                      not available on Fronius Non Hybrid
    # field is available if configured (false) or active (true)
    # if not available , mandatory config is not set
    boolean BackupMode;
    # mandatory field
    #this value is null if no meter is enabled ( + from grid, - to grid )
    number P_Grid;
    # mandatory field
    #this value is null if no meter is enabled ( + generator, - consumer )
    number P_Load;
    # mandatory field
    #this value is null if no battery is active ( + charge, - discharge )
    number P_Akku;
    # mandatory field
    #this value is null if inverter is not running ( + production ( default ) )
    number P_PV;
    # mandatory field
    # available since Fronius Hybrid version 1.3.1-1
    # available since Fronius Non Hybrid version 3.7.1-2
    # current relative self consumption in %, null if no smart meter is connected
    number rel_SelfConsumption;
    # mandatory field
    # available since Fronius Hybrid version 1.3.1-1
    # available since Fronius Non Hybrid version 3.7.1-2
    # current relative autonomy in %, null if no smart meter is connected
    number rel_Autonomy;
    # optional field
    # "load", "grid" or "unknown" (during backup power)
    string Meter_Location;
    # optional field
    # implemented since Fronius Non Hybrid version 3.4.1-7
    # Energy [Wh] this day, null if no inverter is connected
    number E_Day;
    # optional field
    # implemented since Fronius Non Hybrid version 3.4.1-7
    # Energy [Wh] this year, null if no inverter is connected
    number E_Year;
    # optional field
    # implemented since Fronius Non Hybrid version 3.4.1-7
    # Energy [Wh] ever since , null if no inverter is connected
    number E_Total;
} Site;
object {
   object {
        # mandatory field
        # device type of inverter
        integer DT;
        # mandatory field
        # current power in Watt, null if not running
       integer P;
```

```
# optional field
        # current state of charge in % ( 0 - 100% )
        integer SOC;
        # optional field
          "disabled", "normal", "service", "charge boost",
        # "nearly depleted", "suspended", "calibrate",
        # "grid support", "deplete recovery", "non operable (voltage)",
        # "non operable (temperature)", "preheating" or "startup"
        string Battery_Mode;
        # optional field
        # implemented since Fronius Non Hybrid version 3.7.1-1
                           Fronius Hybrid version 1.3.1-1
        # Energy [Wh] this day, null if no inverter is connected
       number E_Day;
        # optional field
        # implemented since Fronius Non Hybrid version 3.7.1-1
                          Fronius Hybrid version 1.3.1-1
        # Energy [Wh] this year, null if no inverter is connected
        number E_Year;
        # optional field
        # implemented since Fronius Non Hybrid version 3.7.1-1
                           Fronius Hybrid version 1.3.1-1
        # Energy [Wh] ever since , null if no inverter is connected
        number E_Total;
    } * DeviceId; #SolarNet ring address
} Inverters;
# optional field
# implemented since Fronius Non Hybrid version 3.8.1-1
                   Fronius Hybrid version 1.6.1-1
                   PowerFlowVersion 10
object {
    # optional field
    # implemented since PowerFlowVersion 10
    object {
       # optional field
       # implemented since PowerFlowVersion 10
       object {
          # mandatory field
          # implemented since PowerFlowVersion 10
          # current power consumption in Watt
          number P_AC_Total;
          # mandatory field
          # implemented since PowerFlowVersion 10
          # operating state "normal", "min-temperature", "legionella-protection",
          # "fault", "warning" or "boost"
          string State;
          # mandatory field
          # implemented since PowerFlowVersion 10
          # temperature of storage / tank in degree Celsius
          number Temperature;
       } ComponentId;
    } Ohmpilots;
```

```
} Smartloads;
```

```
} Data ;
```

```
Listing 44: Example of response body for GetPowerFlowRealtimeData on Fronius Hybrid System
```

```
{
    "Head" : {
        "RequestArguments" : {},
        "Status" : {
            "Code" : 0,
            "Reason" : "",
            "UserMessage" : ""
        },
        "Timestamp" : "2015-08-12T07:15:28+02:00"
    },
    "Body" : {
        "Data" : {
            "Site" : {
                "Mode" : "bidirectional",
                "BackupMode" : true ,
                "P_Grid" : -316.92,
                "P_Load" : -18.08,
                "P_Akku" : -61.78,
                "P_PV" : 449.8,
                "E_Day" : 17844,
                "E_Year" : 1325177.9,
                "E_Total" : 2874459.8,
                "Meter_Location" : "grid"
            },
            "Inverters" : {
                "1" : {
                     "DT" : 99,
                     "P" : 335,
                     "SOC" : 99,
                     "Battery_Mode" : "normal",
                     "E_Day" : 17844,
                     "E_Year" : 1325177.9,
                     "E_Total" : 2874459.8
                }
            }
        }
    }
}
```
Listing 45: Example of response body for GetPowerFlowRealtimeData on Fronius Non Hybrid System

```
{
    "Head" : {
        "RequestArguments" : {},
        "Status" : {
            "Code" : 0,
            "Reason" : "",
            "UserMessage" : ""
        },
        "Timestamp" : "2015-08-12T07:15:28+02:00"
   },
    "Body" : {
        "Data" : {
            "Site" : {
                 "Mode" : "produce-only",
                 "P_Grid" : null ,
                "P_Load" : null ,
                 "P_Akku" : null ,
                 "P_PV" : 449.8
            },
```

```
"Inverters" : {
                 "1" : {
                     "DT" : 99,
                     "P" : 250,
                 },
                 "80" : {
                     "DT" : 99,
                     "P" : 200,
                 }
            }
        }
    }
}
```
Listing 46: Example of response body for GetPowerFlowRealtimeData on a new Fronius Non Hybrid System including an OhmPilot

```
{
   "Body" : {
      "Data" : {
         "Inverters" : {
            "1" : {
               "DT" : 126,
               "E_Day" : 1057.0999755859375,
               "E_Total" : 9416980,
               "E_Year" : 66495.1015625,
               "P" : 146
            }
         },
         "Site" : {
            "E_Day" : 1057.0999755859375,
            "E_Total" : 9416980,
            "E_Year" : 66495.1015625,
            "Meter_Location" : "grid",
            "Mode" : "meter",
            "P_Akku" : null ,
            "P_Grid" : 64.86999855004251,
            "P_Load" : -210.86999855004251,
            "P_PV" : 146,
            "rel_Autonomy" : 69.236971121499806,
            "rel_SelfConsumption" : 100
         },
         "Smartloads" : {
            "Ohmpilots" : {
               "720896" : {
                  "P_AC_Total" : 91,
                  "State" : "normal",
                  "Temperature" : 35.800000533461571
               }
            }
         },
         "Version" : "10"
     }
   },
   "Head" : {
      "RequestArguments" : {},
      "Status" : {
         "Code" : 0,
         "Reason" : "",
         "UserMessage" : ""
      },
      "Timestamp" : "2017-02-14T07:08:45+01:00"
   }
}
```
## <span id="page-51-0"></span>**4 Archive Requests**

## <span id="page-51-1"></span>**4.1 Common**

Archive requests shall be provided whenever access to historic device-data is possible and it makes sense to provide such a request.

Of course, the Datalogger Web can only provide what is stored in its internal memory and has not been overwritten by newer data yet. It can loose data, due to capacity reason. The number of days stored dependence on the number of connected units to log. This limitation of is not present for Solar, web, provided that the Datalogger has reliably uploaded the data.

Different from what is specified within the previously released drafts, there is only one CGI to access all historic data. This CGI contains detailed, summed, error and events queries.

Call is *http://<insert hostname or IP here>/solar\_api/v1/GetArchiveData.cgi?<your query parameters>*

The number of parallel queries is system wide restricted to 4 clients.

#### <span id="page-51-2"></span>**4.1.1 Availability**

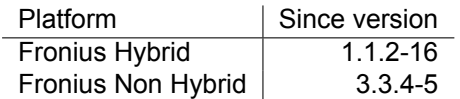

## <span id="page-51-3"></span>**4.2 ChannelId**

Each channel is handled and requested by name. Most of the channels are recorded in constant cyclic intervals which can be set between 5 and 30 minutes. Only *Digital*\_*P owerM anagementRelay*\_*Out*\_1, *InverterErrors*, *InverterEvents* and *Hybrid*\_*Operating*\_*State* are event triggered and may occure every time.

## <span id="page-51-4"></span>**4.3 Parameters**

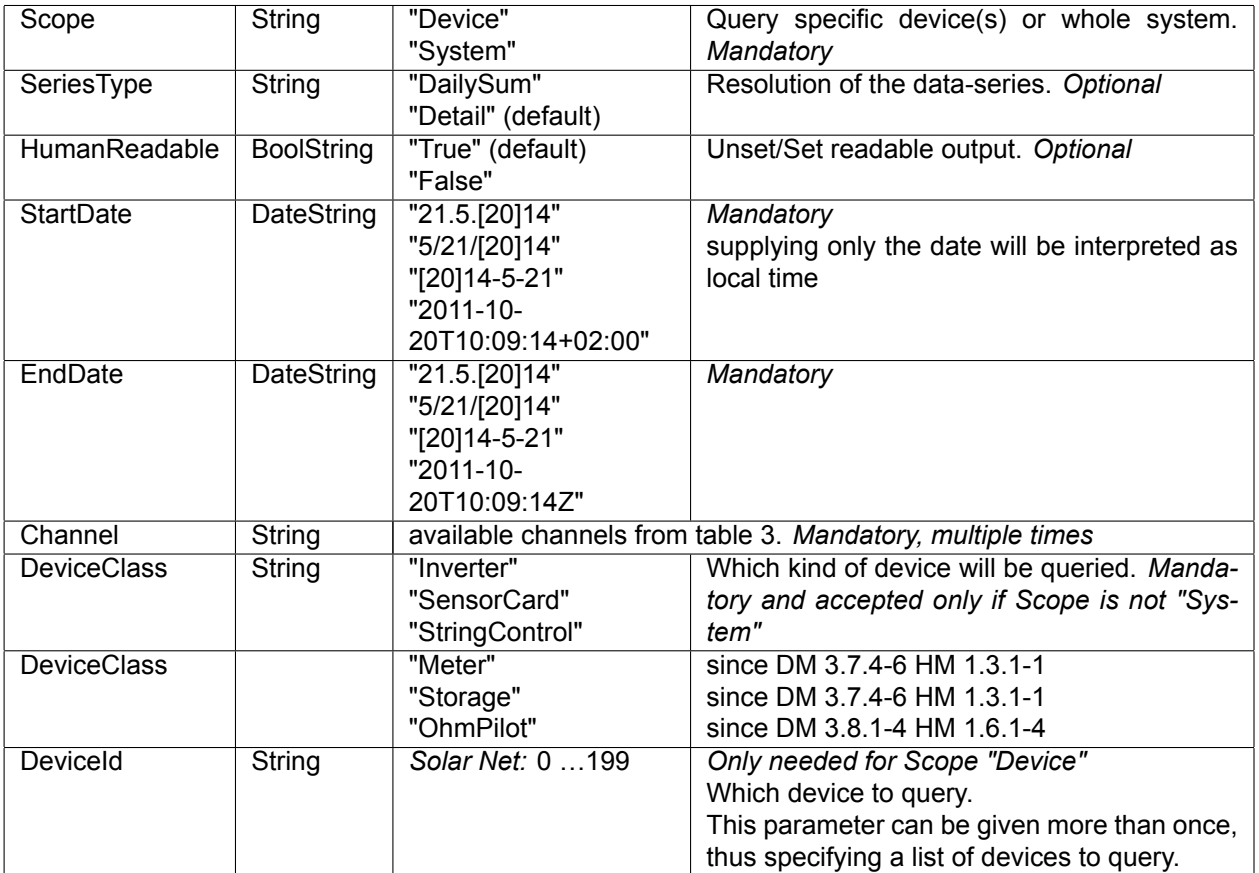

| Name                               | Unit            |
|------------------------------------|-----------------|
| TimeSpanInSec                      | sec             |
| Digital_PowerManagementRelay_Out_1 | 1               |
| EnergyReal_WAC_Sum_Produced        | Wh              |
| InverterEvents                     | struct          |
| InverterErrors                     | struct          |
| Current_DC_String_1                | 1A              |
| Current_DC_String 2                | 1A              |
| Voltage_DC_String_1                | 1 <sub>V</sub>  |
| Voltage_DC_String_2                | 1V              |
| Temperature Powerstage             | deg C           |
| Voltage_AC_Phase_1                 | 1 <sub>V</sub>  |
| Voltage_AC_Phase_2                 | 1V              |
| Voltage AC Phase 3                 | 1V              |
| Current_AC_Phase_1                 | 1A              |
| Current AC Phase 2                 | 1A              |
| Current_AC_Phase_3                 | 1A              |
| PowerReal_PAC_Sum                  | 1W              |
| EnergyReal WAC Minus Absolute      | 1 <sub>Wh</sub> |
| EnergyReal_WAC_Plus_Absolute       | 1 <sub>Wh</sub> |
| Meter Location Current             | 1               |
| Temperature Channel 1              | 1               |
| Temperature_Channel_2              | 1               |
| Digital_Channel_1                  | 1               |
| Digital_Channel_2                  | 1               |
| Radiation                          | 1               |
| Digital PowerManagementRelay Out 1 | 1               |
| <b>Hybrid Operating State</b>      | 1               |

<span id="page-52-1"></span>Table 3: Available channels

#### <span id="page-52-0"></span>**4.3.1 Object Structure of response body**

**object** {

Listing 47: Object structure of request body

```
# Object with dataseries for each requested device.
# Property names correspond to the DeviceId the series belongs to.
object {
 # Object representing data-series of one device (may contain more than one channel).
 object {
    # Optional Nodetype if localnet node
   integer NodeType;
    # Optional Devicetype if localnet node
   integer DeviceType;
    # Starting date of the series (i.e. date of the first value in Values)
    # yyyy-MM-ddThh -mm-ss%z "2017-05-20T00:00:00+02:00"
    string Start;
    # Starting date of the series (i.e. date of the first value in Values)
    # yyyy-MM-ddThh -mm-ss%z "2017-05-20T23:59:59+02:00"
    string End;
    # Collection of objects representing one channel , each object containing values and
       metadata.
    # Objects are named after the Channel they represent (e.g. "Power").
```

```
object {
        # Object representing one channel.
        object {
          # Baseunit of the channel , never contains any prefixes
          string Unit;
          # Unscaled values , offset between datapoints can be deduced through "SeriesType"
          # ATTENTION: Unavailable datapoints are included but have value null
          # NOTE: the data records are listed in alphabetical order
          # example: "3600" : 10.11 .... offset is 3600 sec and value is 10.11
          number * __OFFSET_IN_SECONDS__;
        } __CHANNEL_NAME__;
      }* Data;
    }* __DEVICE_ID__;
  } Data;
};
```
## <span id="page-53-0"></span>**4.4 Example of response body**

#### <span id="page-53-1"></span>**4.4.1 Meter data**

Listing 48: detailed query parameters

```
/solar_api/v1/GetArchiveData.cgi?Scope=System&StartDate=1.6.2015&EndDate=1.6.2015&Channel=
   TimeSpanInSec&Channel=EnergyReal_WAC_Plus_Absolute&Channel=
   EnergyReal_WAC_Minus_Absolute&Channel=Meter_Location_Current
```

```
Listing 49: detailed response body
```

```
{
        "Head" : {
                "RequestArguments" : {
                        "Scope" : "System",
                        "StartDate" : "2015-06-01T00:00:00+02:00",
                        "EndDate" : "2015-06-01T23:59:59+02:00",
                        "Channel" : [ "TimeSpanInSec", "EnergyReal_WAC_Plus_Absolute", "
                           EnergyReal_WAC_Minus_Absolute" ],
                        "SeriesType" : "Detail",
                        "HumanReadable" : "True"
                },
                "Status" : {
                        "Code" : 0,
                        "Reason" : "",
                        "UserMessage" : "",
                        "ErrorDetail" : {
                                "Nodes" : []
                        }
                },
                "Timestamp" : "2015-06-01T13:47:50+02:00"
       },
        "Body" : {
                "Data" : {
                        "meter:15160189" : {
                                "Start" : "2015-06-01T00:00:00+02:00",
                                "End" : "2015-06-01T23:59:59+02:00",
                                "Data" : {
                                        "EnergyReal_WAC_Plus_Absolute" : {
                                                 "_comment" : "channelId=167772424",
                                                 "Unit" : "Wh",
                                                 "Values" : {
                                                     "1" : 111815,
```

```
"300" : 111815,
                                                          /* Logpoint missing here */
                                                          "48900" : 112008,
                                                          "49200" : 112068,
                                                          "49500" : 112072
                                                  }
                                         },
                                          "EnergyReal_WAC_Minus_Absolute" : {
                                                  "_comment" : "channelId=167837960",
                                                  "Unit" : "Wh",
                                                  "Values" : {
                                                          "1" : 46446,"300" : 46446,
                                                          /* Logpoint missing here */
                                                          "48900" : 48084,
                                                          "49200" : 48084,
                                                          "49500" : 48087
                                                  }
                                         },
                                         "Meter_Location_Current" : {
                                                  "_comment" : "channelId=117050390",
                                                  "Unit" : "1",
                                                  "Values" : {
                                                          "1" : 0,
                                                          "300" : 0,
                                                          /* Logpoint missing here */
                                                          "49500" : 0,
                                                          "49800" : 0,
                                                          "50100" : 0
                                                  }
                                         }
                                 }
                         },
                         "inverter\/1" : {
                                 "NodeType" : 97,
                                 "DeviceType" : 99,
                                 "Start" : "2015-06-01T00:00:00+02:00",
                                 "End" : "2015-06-01T23:59:59+02:00",
                                 "Data" : {
                                         "TimeSpanInSec" : {
                                                  "_comment" : "channelId=65549",
                                                  "Unit" : "sec",
                                                  "Values" : {
                                                          "0" : 299,"300" : 300,
                                                          /* Logpoint missing here */
                                                          "48900" : 238,
                                                          "49200" : 298,
                                                          "49500" : 300
                                                 }
                                         }
                                 }
                        }
                }
        }
}
```
#### <span id="page-54-0"></span>**4.4.2 Inverter data**

Listing 50: detailed query parameters

```
/solar_api/v1/GetArchiveData.cgi?Scope=System&StartDate=1.6.2015&EndDate=1.6.2015&Channel=
   EnergyReal_WAC_Sum_Produced
```
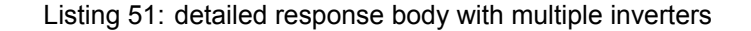

```
{
        "Head" : {
                "RequestArguments" : {
                         "Scope" : "System",
                         "StartDate" : "2015-06-01T00:00:00+02:00",
                         "EndDate" : "2015-06-01T23:59:59+02:00",
                         "Channel" : [ "EnergyReal_WAC_Sum_Produced" ] ,
                         "SeriesType" : "Detail",
                         "HumanReadable" : "True"
                },
                "Status" : {
                         "Code" : 0,
                         "Reason" : "",
                         "UserMessage" : "",
                         "ErrorDetail" : {
                                 "Nodes" : []
                         }
                },
                "Timestamp" : "2015-06-01T14:11:53+02:00"
        },
        "Body" : {
                "Data" : {
                        "inverter\/0" : {
                                 "NodeType" : 97,
                                 "DeviceType" : 113,
                                 "Start" : "2015-06-01T00:00:00+02:00",
                                 "End" : "2015-06-01T23:59:59+02:00",
                                 "Data" : {
                                         "EnergyReal_WAC_Sum_Produced" : {
                                                  "_comment" : "channelId=67830024",
                                                  "Unit" : "Wh",
                                                  "Values" : {
                                                         "0": 3244,"300": 3423,
                                                          /* Logpoint missing here */
                                                          "900": 4324,
                                                          "1200": 5443,
                                                          "1500": 6567
                                                 }
                                         }
                                 }
                         },
                         "inverter\/3": {
                                 "NodeType" : 157,
                                 "DeviceType" : 113,
                                 "Start" : "2015-06-01T00:00:00+02:00",
                                 "End" : "2015-06-01T23:59:59+02:00",
                                 "Data": {
                                         "EnergyReal_WAC_Sum_Produced": {
                         "Unit" : "Wh",
                         "Values": {
                                                          "0": 2324,
                                                          "300": 4365,
                                                          "600": 4376,
                                                          "900": 5466,
                                                          "1200": 5465,
                                                          "1500": 5446
                                                 }
                                         }
                                 }
                        }
                }
        }
}
```
#### <span id="page-56-0"></span>**4.4.3 Errors - Structure**

{

```
Listing 52: detailed query parameters
```

```
/solar_api/v1/GetArchiveData.cgi?Scope=System&StartDate=24.5.2015&EndDate=28.5.2015&Channel
   =InverterErrors
```
Listing 53: Example of response body for inverter errors

```
"Head" : {
                "RequestArguments" : {
                        "Scope" : "System",
                        "StartDate" : "2015-05-24T00:00:00+02:00",
                        "EndDate" : "2015-05-28T23:59:59+02:00",
                        "Channel" : [ "InverterErrors" ],
                        "SeriesType" : "Detail",
                        "HumanReadable" : "True"
                },
                "Status" : {
                        "Code" : 0,
                        "Reason" : "",
                        "UserMessage" : "",
                        "ErrorDetail" : {
                                "Nodes" : []
                        }
                },
                "Timestamp" : "2015-06-01T14:23:13+02:00"
        },
        "Body" : {
                "Data" : {
                        "inverter\/1" : {
                                "NodeType" : 97,
                                "DeviceType" : 99,
                                "Start" : "2015-05-24T00:00:00+02:00",
                                "End" : "2015-05-28T23:59:59+02:00",
                                "Data" : {
                                         "InverterErrors" : {
                                                 "_comment" : "channelId=16646144",
                                                 "Unit" : "Object",
                                                 "Values" : {
                                                         "123180" :
                                                         {
                                                                 "flags" : [ "fatal","
                                                                    official" ],
                                                                 "#" : 731
                                                         },
                                                         "123240" :
                                                         {
                                                                 "flags" : [ "fatal", "
                                                                    official"],
                                                                 "#" : 766
                                                         },
                                                         "123240" :
                                                         {
                                                                 "flags" : [ "fatal", "
                                                                    official"],
                                                                 "#" : 482
                                                         }
                                                }
                                       }
                               }
                        }
                }
        }
}
```
{

Listing 54: detailed query parameters

<span id="page-57-0"></span>/solar\_api/v1/GetArchiveData.cgi?Scope=System&StartDate=24.5.2015&EndDate=28.5.2015&Channel =InverterEvents

Listing 55: Example of response body for inverter events

```
"Head": {
    "RequestArguments": {
        "Scope": "System",
        "StartDate": "2015-05-24T00:00:00+02:00",
        "EndDate": "2015-05-28T23:59:59+02:00",
        "Channel": [ "InverterErrors" ],
        "SeriesType": "Detail",
        "HumanReadable": "True"
    },
    "Status": {
        "Code": 0,
        "Reason": "",
        "UserMessage": "",
        "ErrorDetail": {
            "Nodes": []
        }
    },
    "Timestamp": "2015-06-01T14:23:13+02:00"
},
"Body": {
    "Data": {
        "inverter/1": {
            "NodeType": 97,
            "DeviceType": 99,
            "Start": "2014-04-08T00:00:00+02:00",
            "End": "2014-04-08T23:59:59+02:00",
            "Data": {
                "InverterEvents": {
                     "Unit": "?",
                     "Values": {
                         "62280": {
                             "flags": [
                                 "send"
                             ],
                             "#": 3,
                             "desc": "Power␣limitation␣70%",
                             "attr": {
                                 "Power": "70␣[%]",
                                 "Radient": "255␣[1]",
                                 "affect": "P"
                             }
                         },
                         "62340": {
                             "flags": [
                                  "send"
                             ],
                             "#": 3,
                             "desc": "Power
<sub>1</sub>limitation
170%",
                             "attr": {
                                 "Power": "70␣[%]",
                                 "Radient": "255␣[1]",
                                 "affect": "P"
                             }
                        }
                   }
                }
            }
```
#### } } } }

## <span id="page-58-0"></span>**5 Sunspec State Mapping**

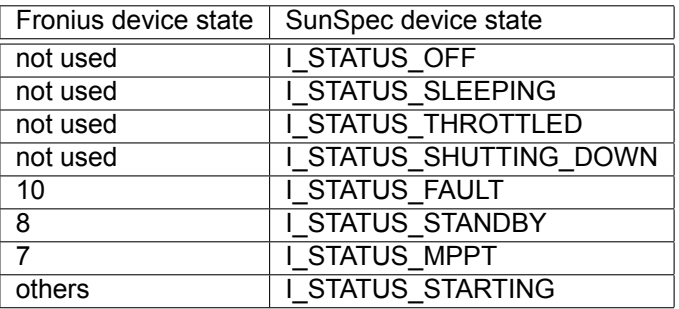

Table 4: Shows mapping between Fronius device status and SunSpec Inverter-Model states

## <span id="page-58-1"></span>**6 Changelog**

### **Document Version 11**

• NOTE: DefaultLanguage at GetLoggerInfo will be removed soon

#### **Document Version 10**

- note that all inverters (even invisible configured) are reportet at PowerFlow and Inverter request
- fixed description about availability of rel Autonomy and rel SelfConsumption at PowerFlow request
- fixed missing description of BatteryStandby at PowerFlow request
- improved and fixed GetArchiveData descriptions and examples

#### **Document Version 9**

- *Battery*\_*Mode* at PowerFlowRealtimeData got more states
- fixed GetLoggerLEDInfo.cgi example
- added meter location state "unknown" while backup power is active
- placed notificication to use http-get request (refer to section [2.3\)](#page-5-0)
- added Smartloads/OhmPilot node at PowerFlowRealtimeData.fcgi
- added description about PowerFlowRealtimeData versioning
- described *Status*\_*BatteryCell* for Controller of Tesla at GetStorageRealtimeData.cgi
- added *Status*\_*Battery* description for Tesla at GetStorageRealtimeData.cgi
- GetInverterRealtimeData PAC type changed from unsigned to signed integer
- added channel names for Sensor Card (refer to table [3](#page-52-1))
- added description of field DeliveryFactor at GetLoggerInfo and updated example
- fixed description of GetInverterInfo: properties 'Show' and 'CustomName' have been mandatory since Version 3.0.3
- added GetOhmPilotRealtimeData.cgi
- added description of all possible Error Codes
- intodruced SolarAPI "Compatibility Range" at GetAPIVersion.cgi

• fixed description of datatypes

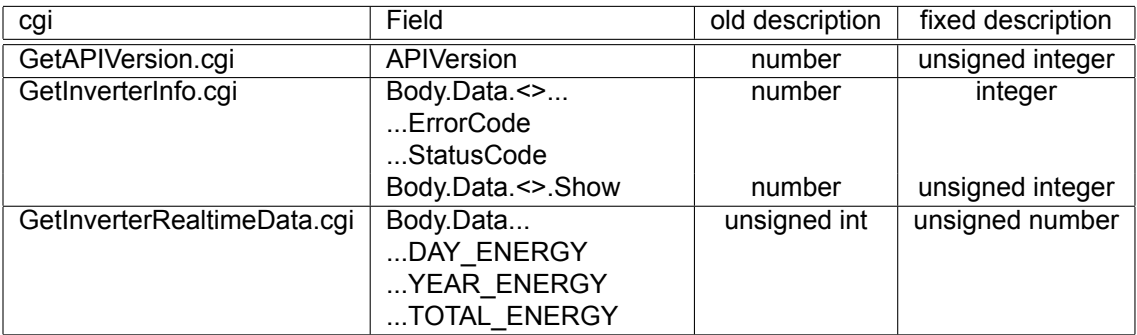

### **15th Septemper 2016**

- fixed availability notes of GetInverterRealtimeData
- OhmPilot is listed too
- added battery status description
- added description for energies at GetPowerFlowRealtimeData

#### **11th February 2016**

• fixed availability of request GetPowerFlowRealtimeData

### **13th August 2015**

• Added realtime request GetPowerFlowRealtimeData to api

### **10th July 2015**

• Added realtime request GetStorageRealtimeData to api

#### **1st June 2015**

• Minor documentation update.

**GetLoggerLedInfo.cgi** added "alternating" led state (timeout of access point) **GetArchiveData.cgi** revised data queries and responses

## <span id="page-59-0"></span>**7 Frequently asked questions**

### 1. **The application I wrote for the Fronius Datalogger Web does not work with the Fronius Datamanager. Why is that?**

This is because we had to make some changes in the API to ensure compatibility with future devices. Specifically the *DeviceIndex* parameter is now named *DeviceId* and the request URLs have been changed to include an API version. For further details please refer to the latest version of the API specs.

#### 2. **Which data can I get?**

Currently only realtime data from inverters, Fronius Sensor Cards and Fronius String Controls. Also some information about the logging device itself is available. Please refer to the API specs for further details.

- 3. **Can multiple clients send requests to the API at the same time?** Yes, but the requests may take longer to complete.
- 4. **Can I use this API at the same time as other services of the Datalogger Web / DataManager?** Yes. The datalogging, Solar.access/Solar.web connection, Webinterface, this API or any other service can be used independently from the others.

## 5. **Can the API calls be password protected?**

No. The API is always accessible without authentication, regardless of the user or admin password set on the Webinterface.

#### 6. **The API reports more inverters than I have, why is that?**

This may be the case when the inverter number of an inverter is changed while the Fronius Datalogger Web / Fronius Datamanager is running. The logger then detects a new device but keeps the same device with the previous inverter number in the system for 24 hours. This is due to the fact that the datalogger is caching the devices for a certain time even if they are not present on the bus (e.g. to be able to display energy values during the night when the inverters are offline).

Those ghost devices will disappear 24 hours after the have been last seen by the datalogger. Alternatively, a reboot of the datalogger also clears the device cache and repopulates it with the currently present devices.

# **Fronius Worldwide - <www.fronius.com/addresses>**

**Fronius International GmbH** 4600 Wels, Froniusplatz 1, Austria E-Mail: [pv-sales@fronius.com](mailto:pv-sales@fronius.com) <http://www.fronius.com>

**Fronius USA LLC** Solar Electronics Division 6797 Fronius Drive, Portage, IN 46368 E-Mail: [pv-us@fronius.com](mailto:pv-us@fronius.com) <http://www.fronius-usa.com>

**Under <http://www.fronius.com/addresses> you will find all addresses of our sales branches and partner firms!**